# **Programming For Problem Solving**

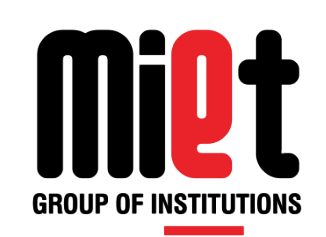

# **Lecture 17**

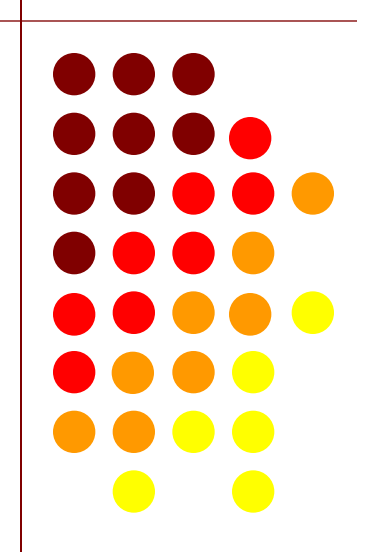

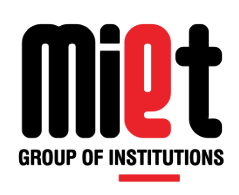

• The statement which are used to execute statement or set of statements repeatedly until a specific condition is satisfies is known as looping statement/instruction.

### **Type of looping control instructions**

- **for statement**
- **while statement**
- **do while statement**

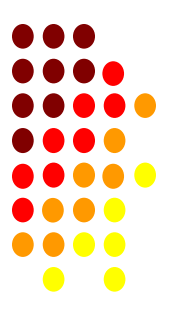

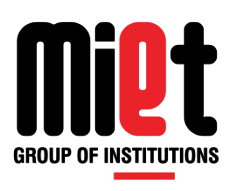

**for statement:** It is used to repeat the block of code, on basis of some specific condition.

#### **Syntax:**

```
(1) (2) (3)for(initialization ; condition ; inc/dec)
{ 
  true block statement; (4)
}
  statement x: (5)
```
#### **Order Of Execution**

```
 T T F
```

```
1 2 4 3 2 4 3 2 5(out of the loop)
```
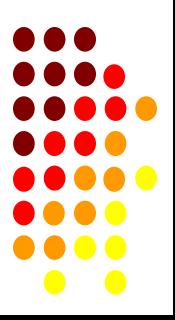

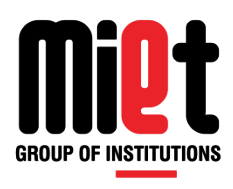

```
/*Print the character 'a' 10 times*/
int i;
for(i=1; i<=10; i=i+1)
{
printf("a");
}
Output
aaaaaaaaaa
```

```
/*Print the counting 1 to 10*/
int i;
for(i=1; i=10; i=i+1)
{
printf("%d", i);
}
Output
12345678910
```
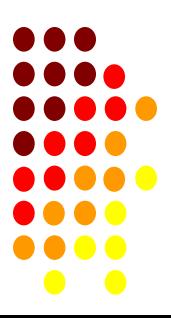

# **Example-1 (for loop)**

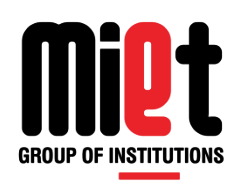

### **/\*WAP to find factorial of a number\*/** #include<stdio.h> #include<conio.h> void main() { int  $n, f=1, i;$ clrscr(); printf("\n Enter Number: \n"); scanf("%d", &n);

```
for (i=n; i>1; i=i-1){
f = f * i;}
printf(" Factorial of %d=%d", n, f);
getch();
}
```
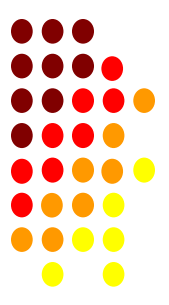

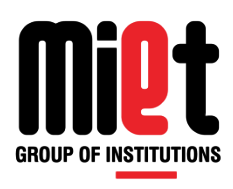

# **Example-2 (for loop)**

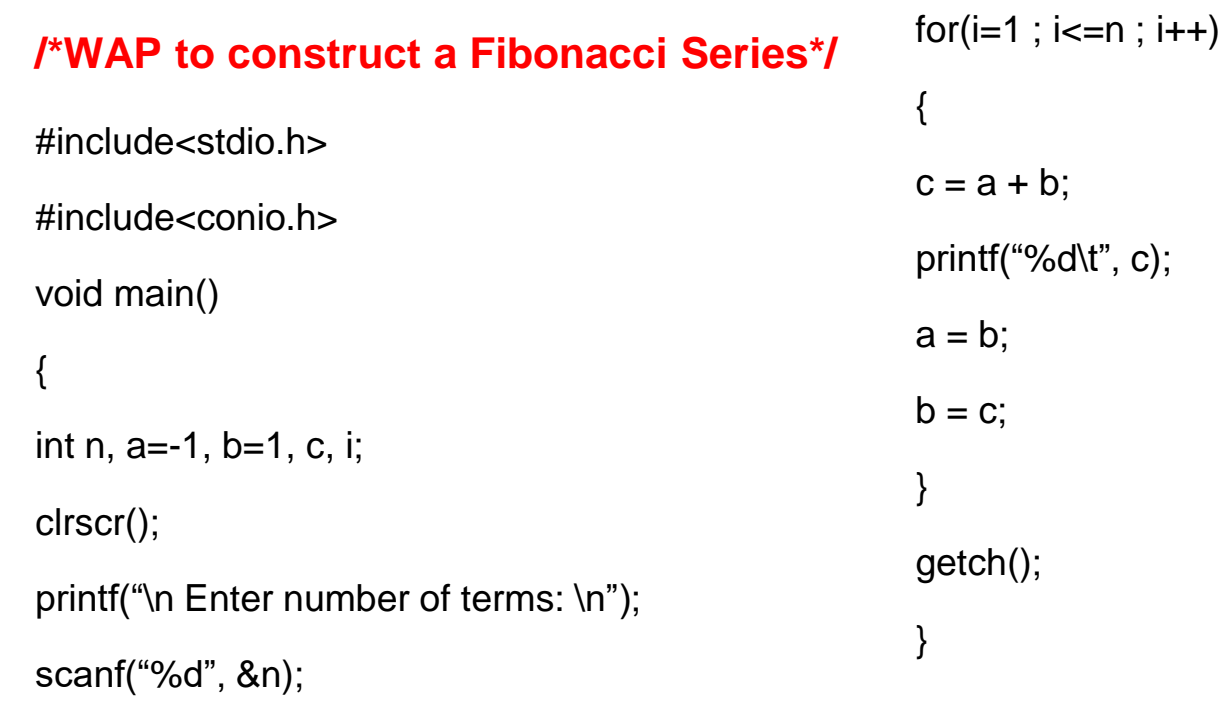

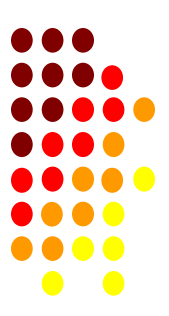

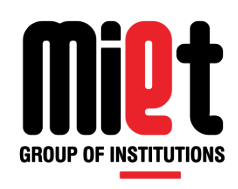

## **Example-3 (for loop)**

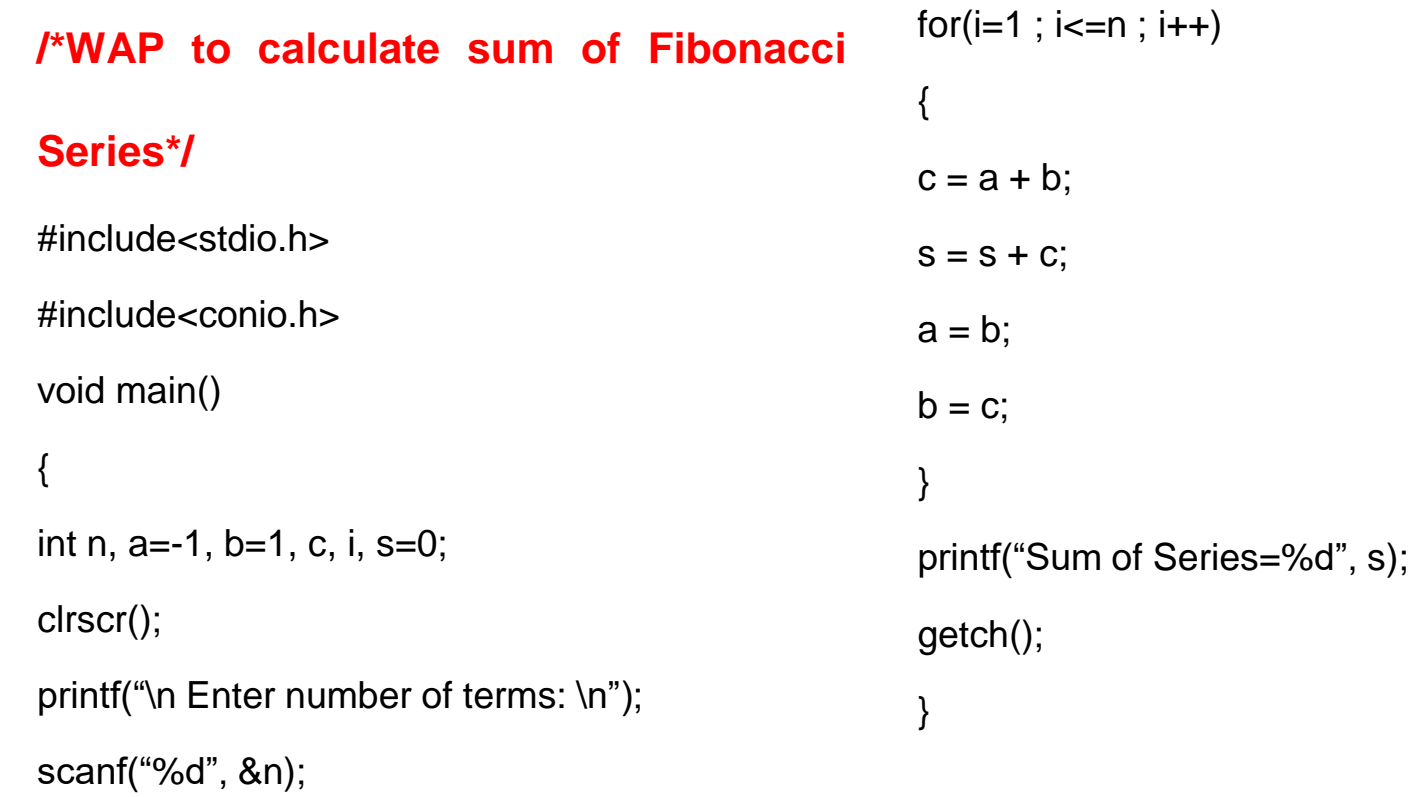

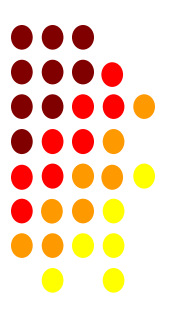

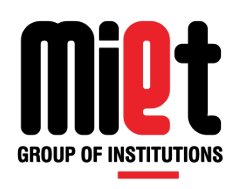

## **Example-4 (for loop)**

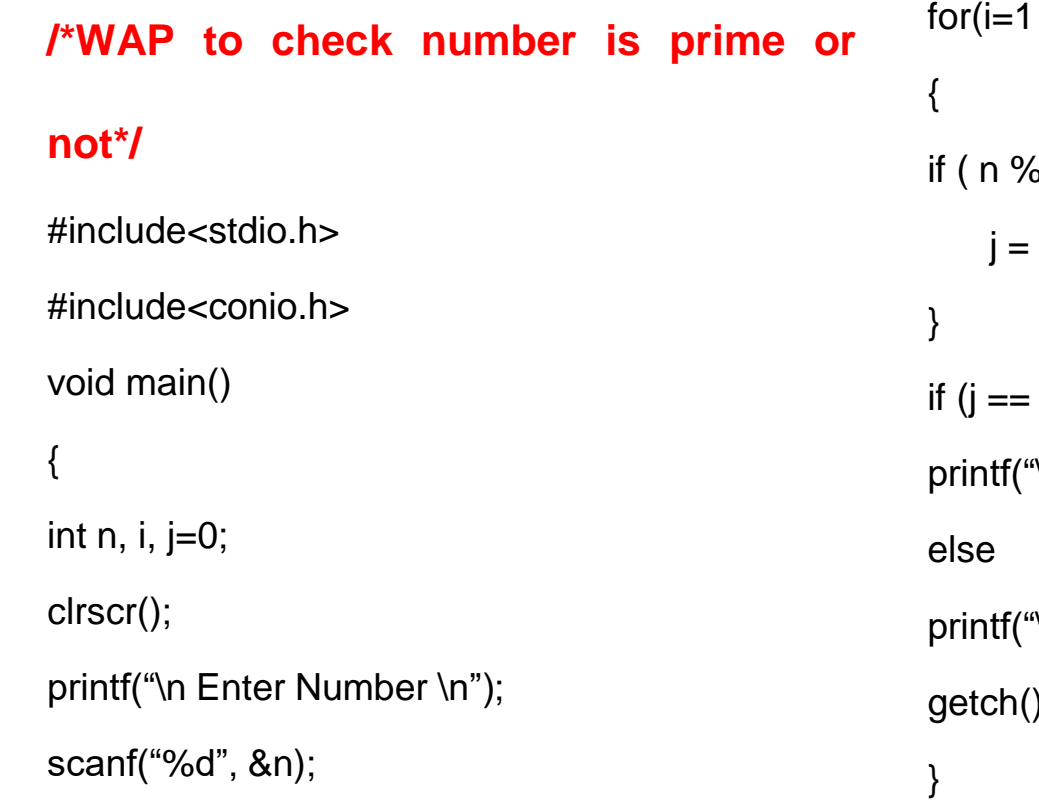

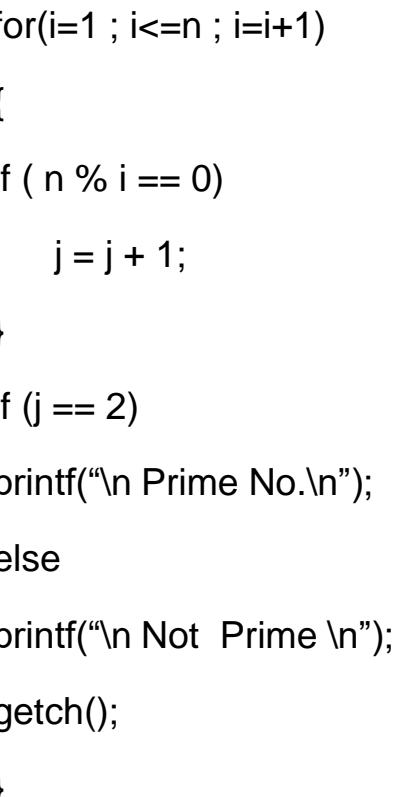

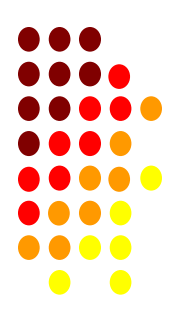

# **Programming For Problem Solving**

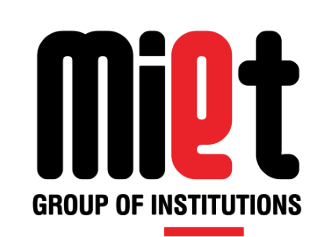

# **Lecture 18**

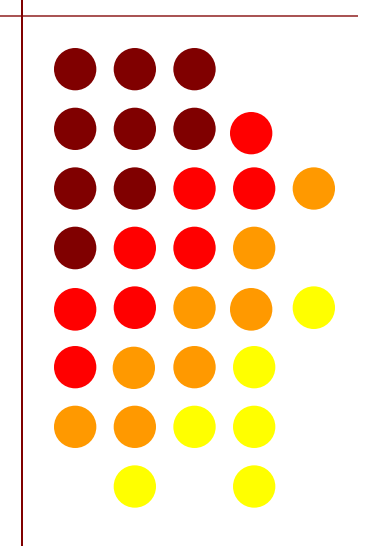

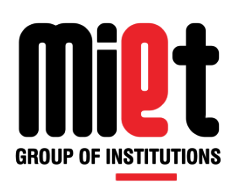

**while statement:** It is used to repeat the block of code, on basis of some specific condition.

### **Syntax:**

```
initialization (1)
while(condition) (2)
{ 
  true block statement; (4)
  increment/decrement; (3)
}
```
statement x: (5)

### **Order Of Execution**

T T F

1 2 4 3 2 4 3 2 5(out of the loop)

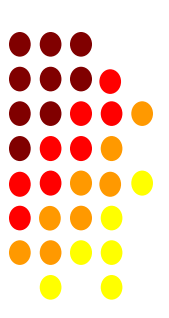

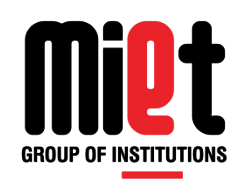

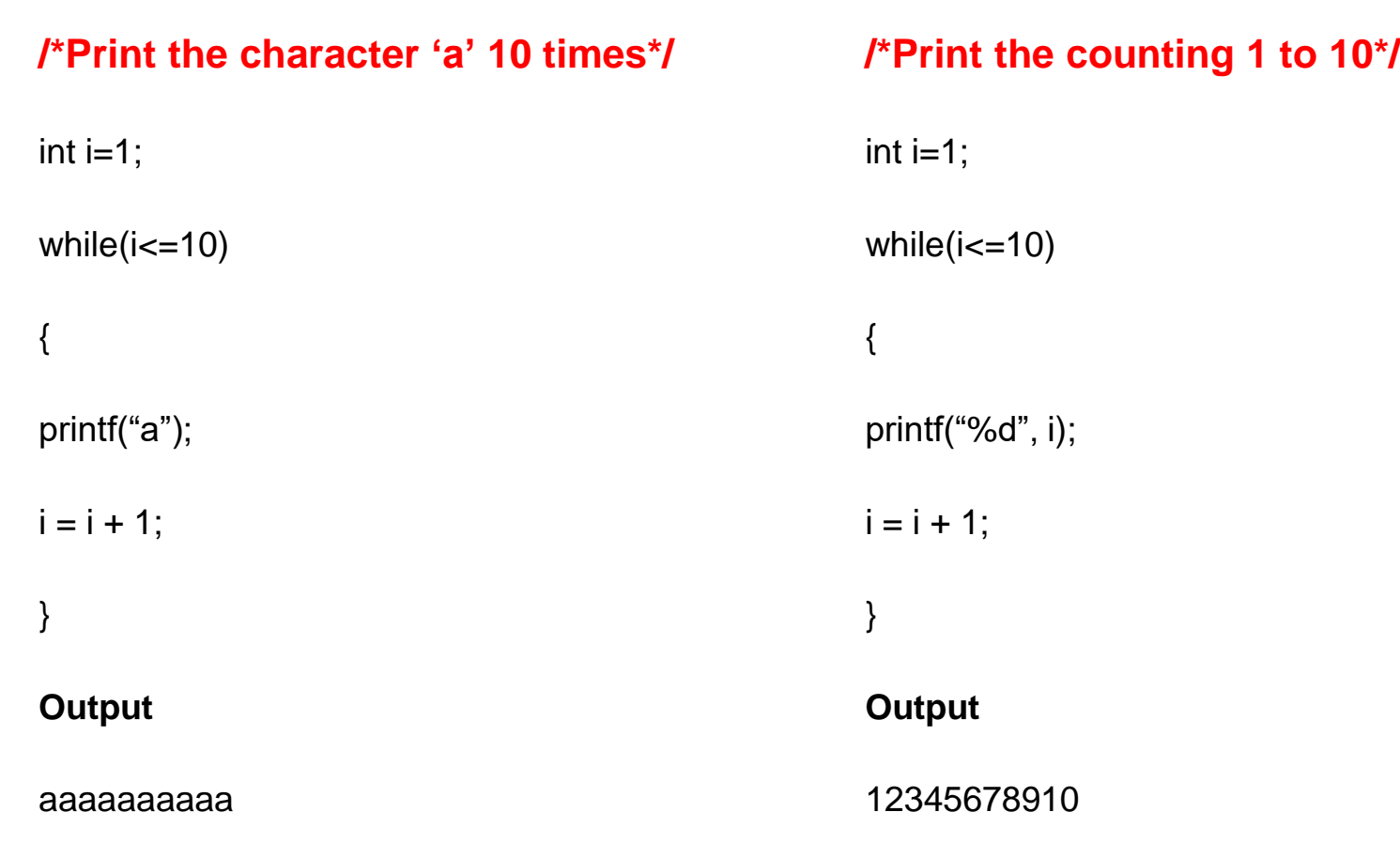

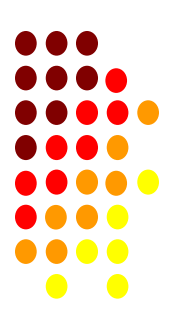

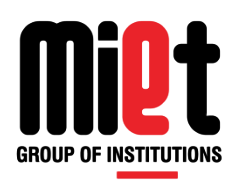

# **Example-5 (while loop)**

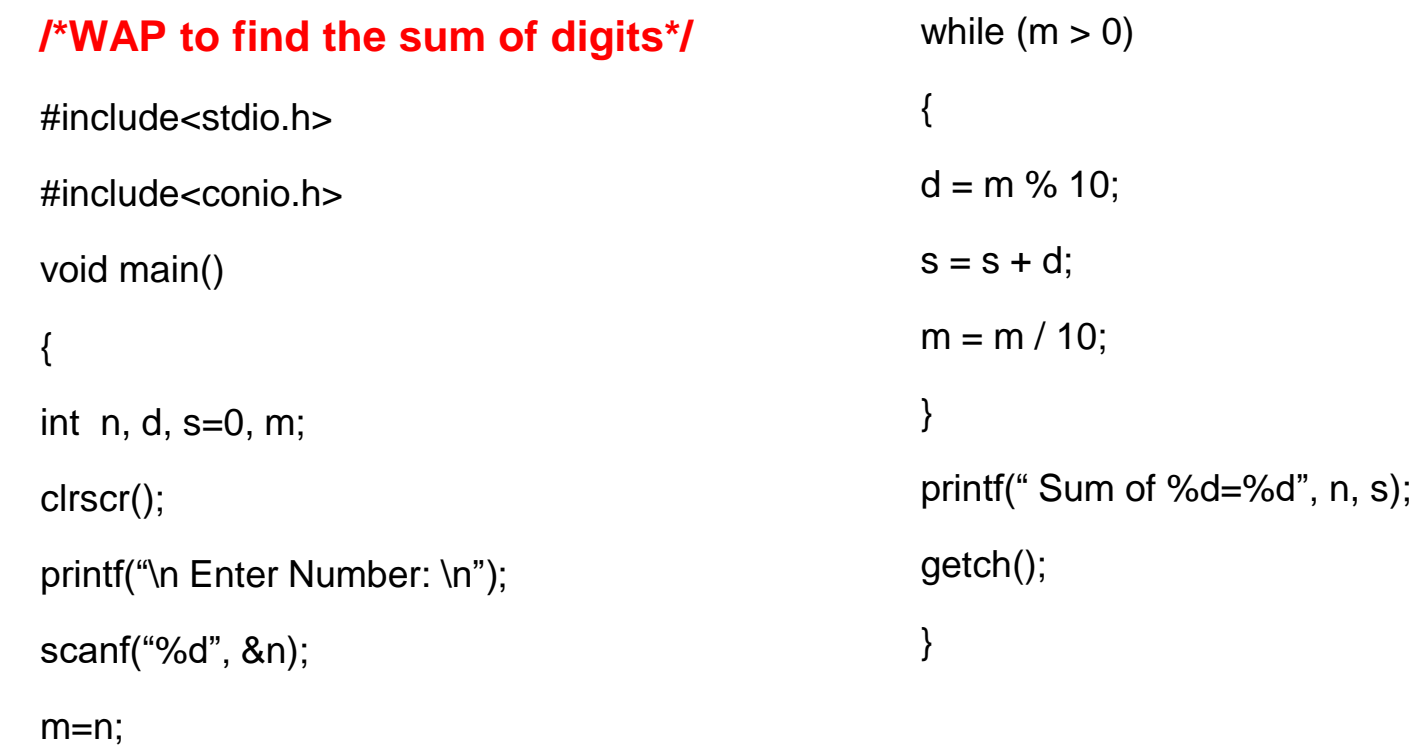

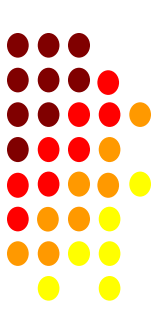

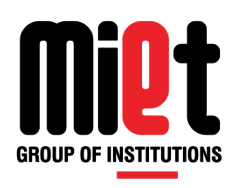

# **Example-6 (while loop)**

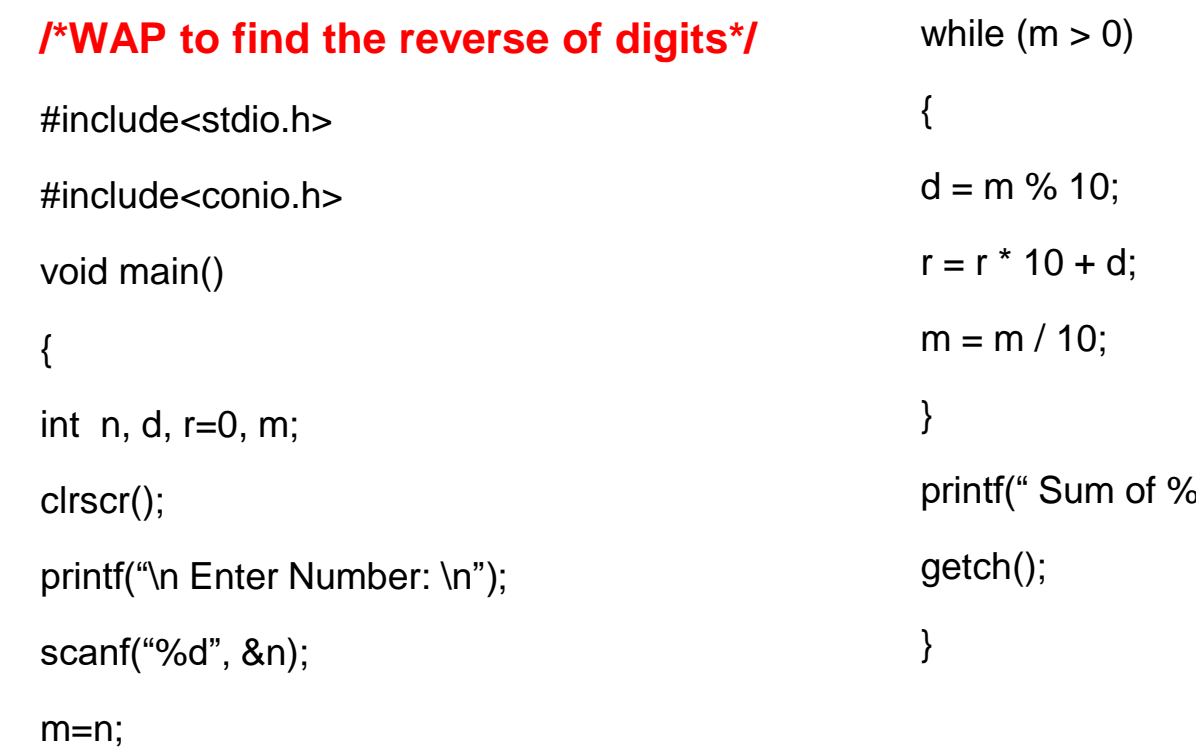

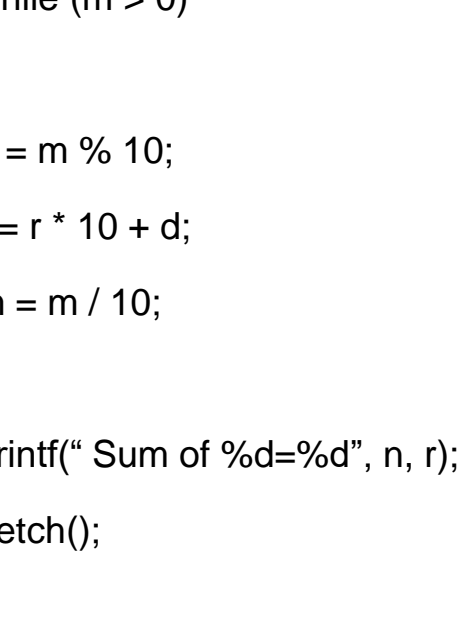

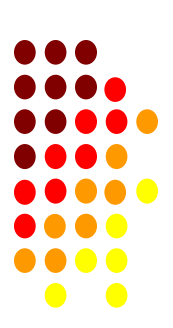

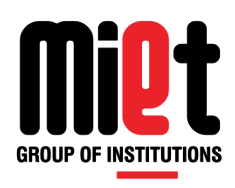

# **Example-7 (while loop)**

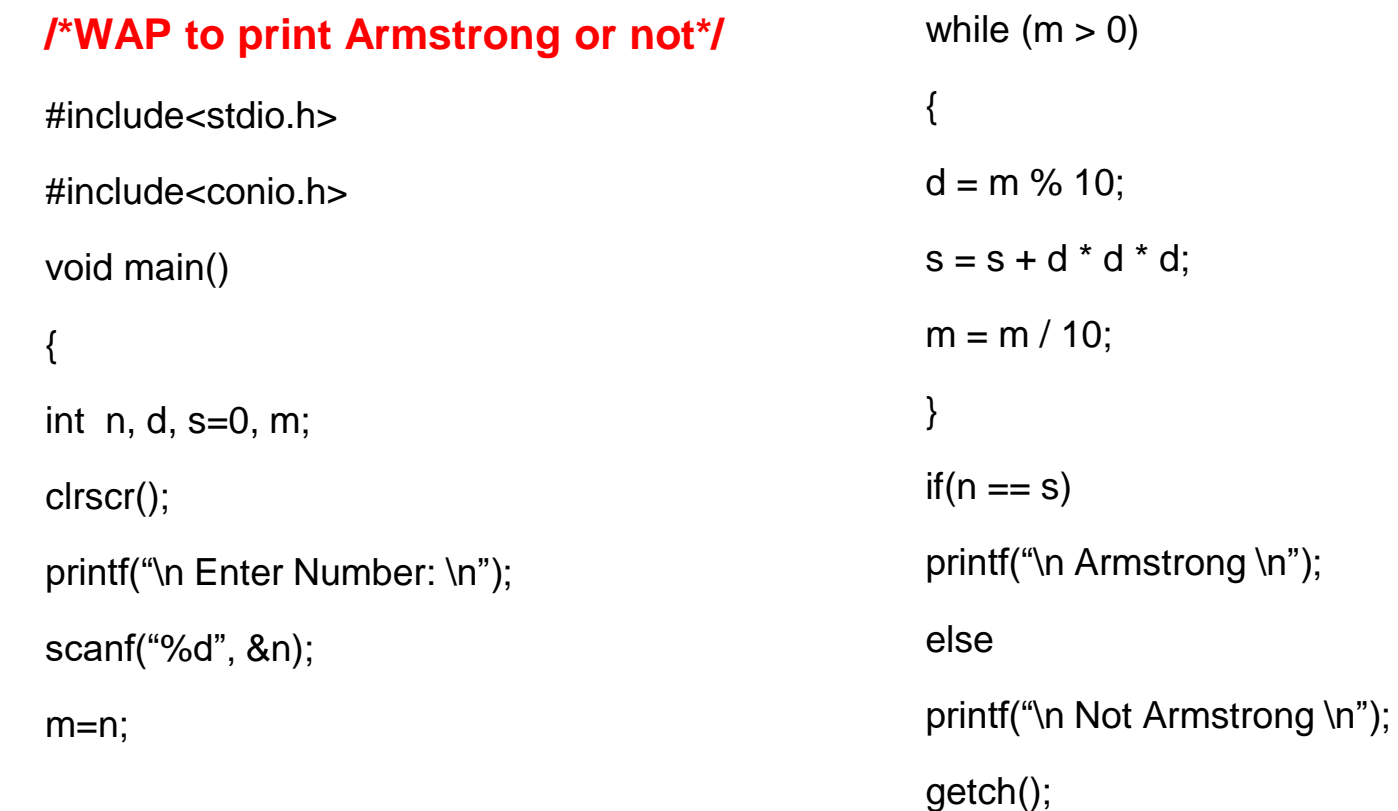

}

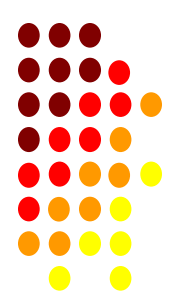

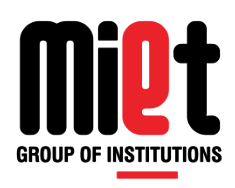

## **Example-8 (while loop)**

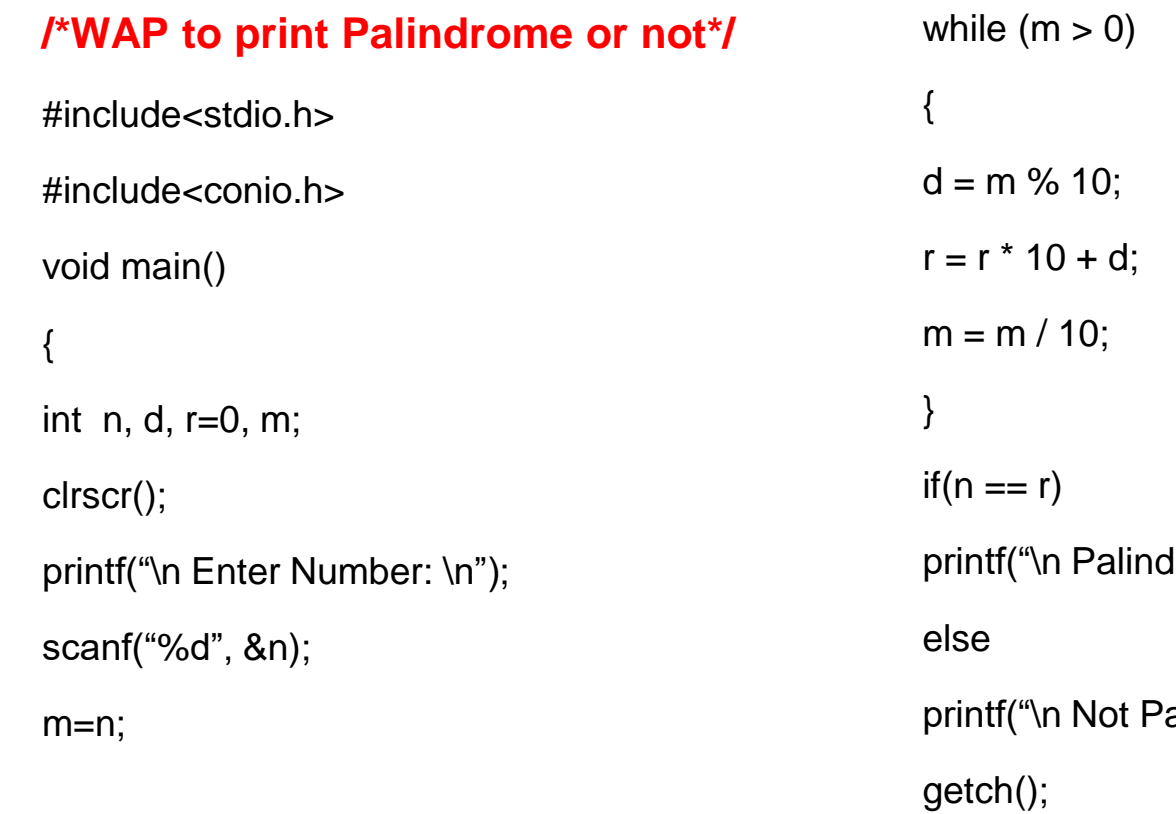

frome  $\ln$ "); alindrome \n");

}

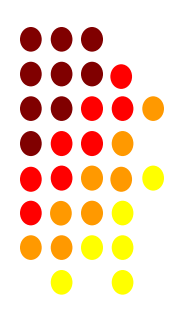

# **Programming For Problem Solving**

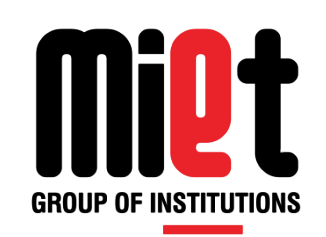

# **Lecture 19**

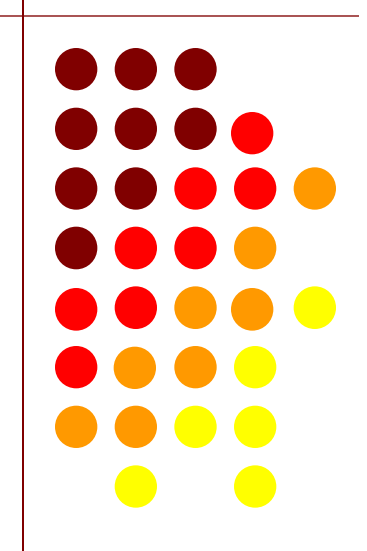

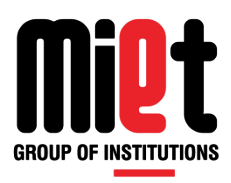

### **DO WHILE LOOPING CONTROL INSTRUCTION**

### **DO WHILE STATEMENT**

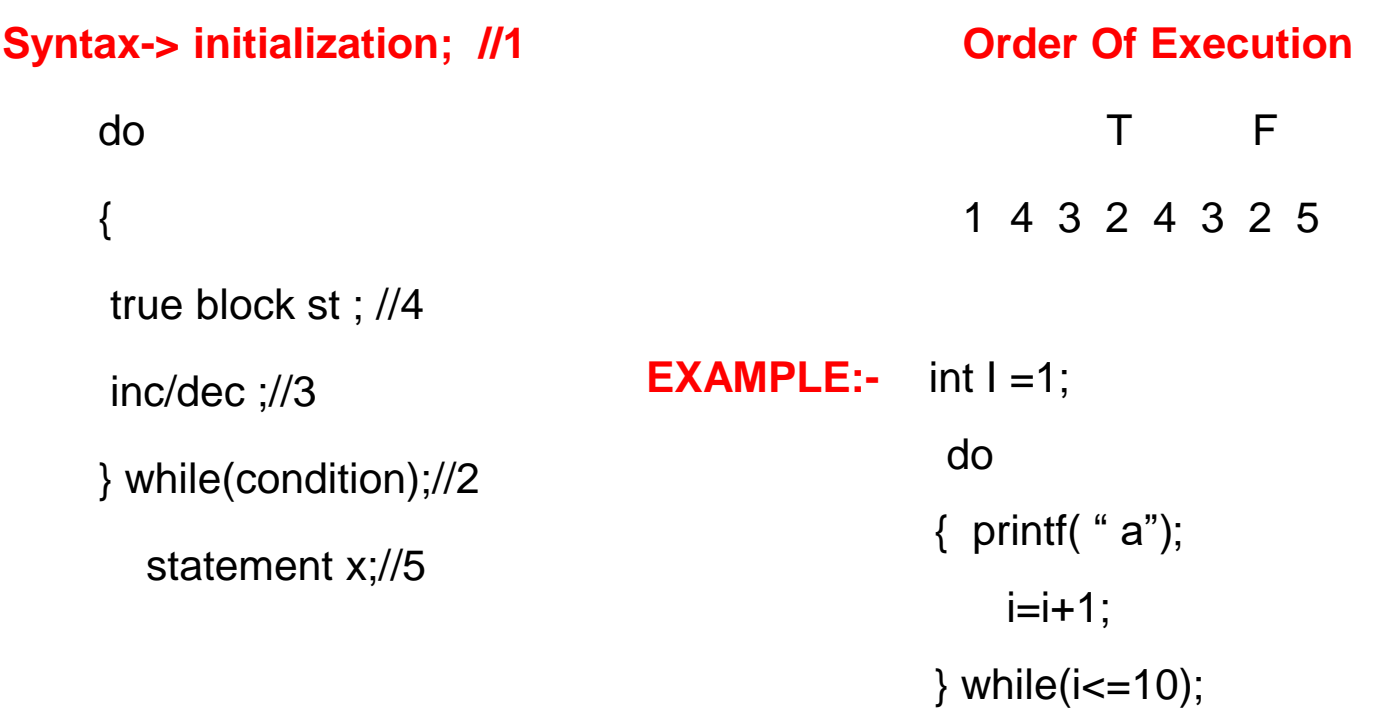

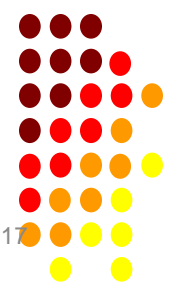

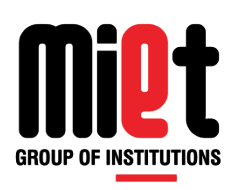

 $\bullet\bullet$ 

## **While Vs Do While Statement**

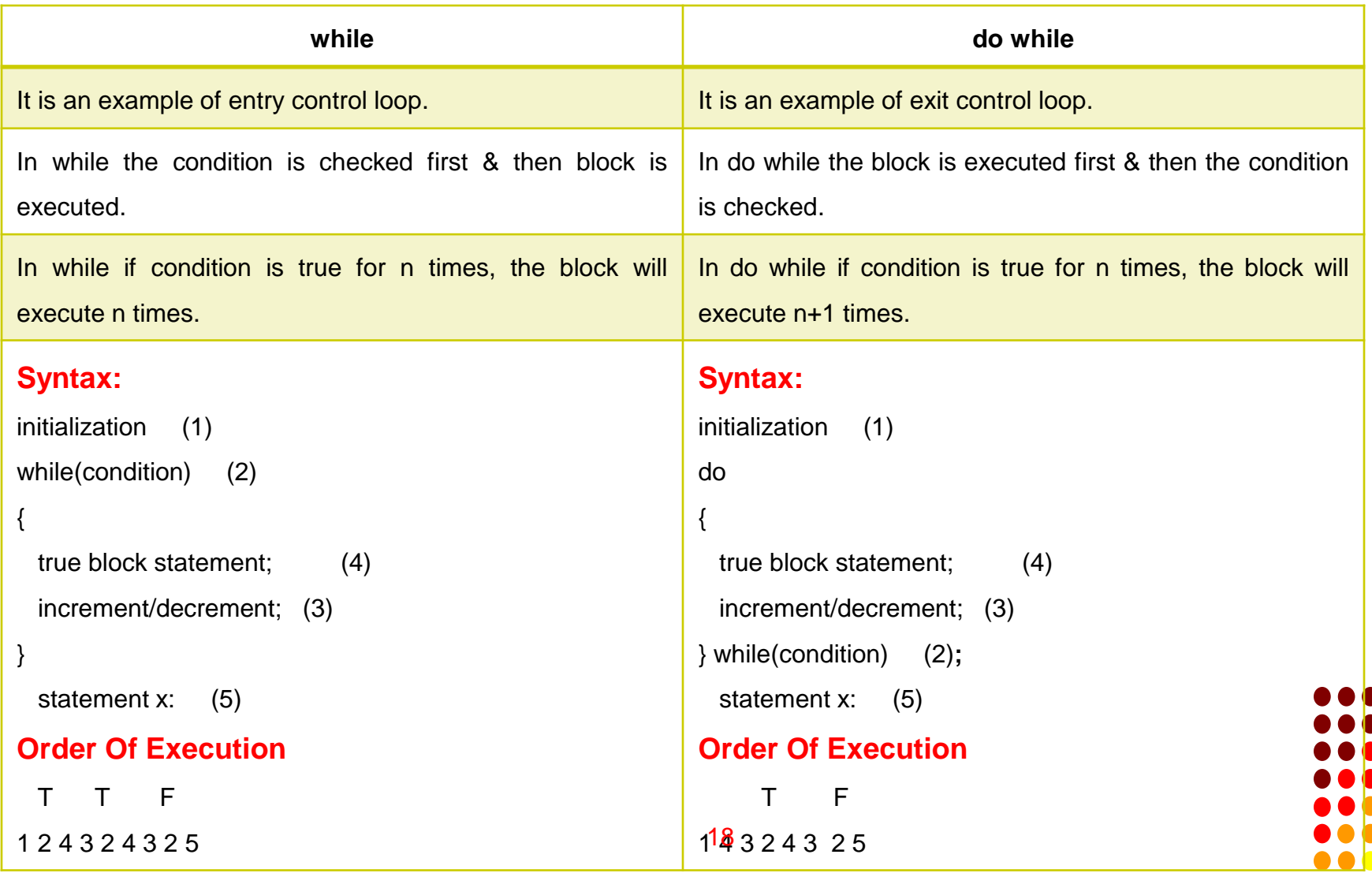

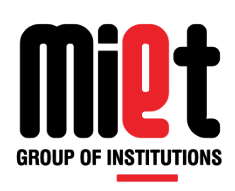

 $\bullet$   $\bullet$ 

## **Break Vs Continue Statement**

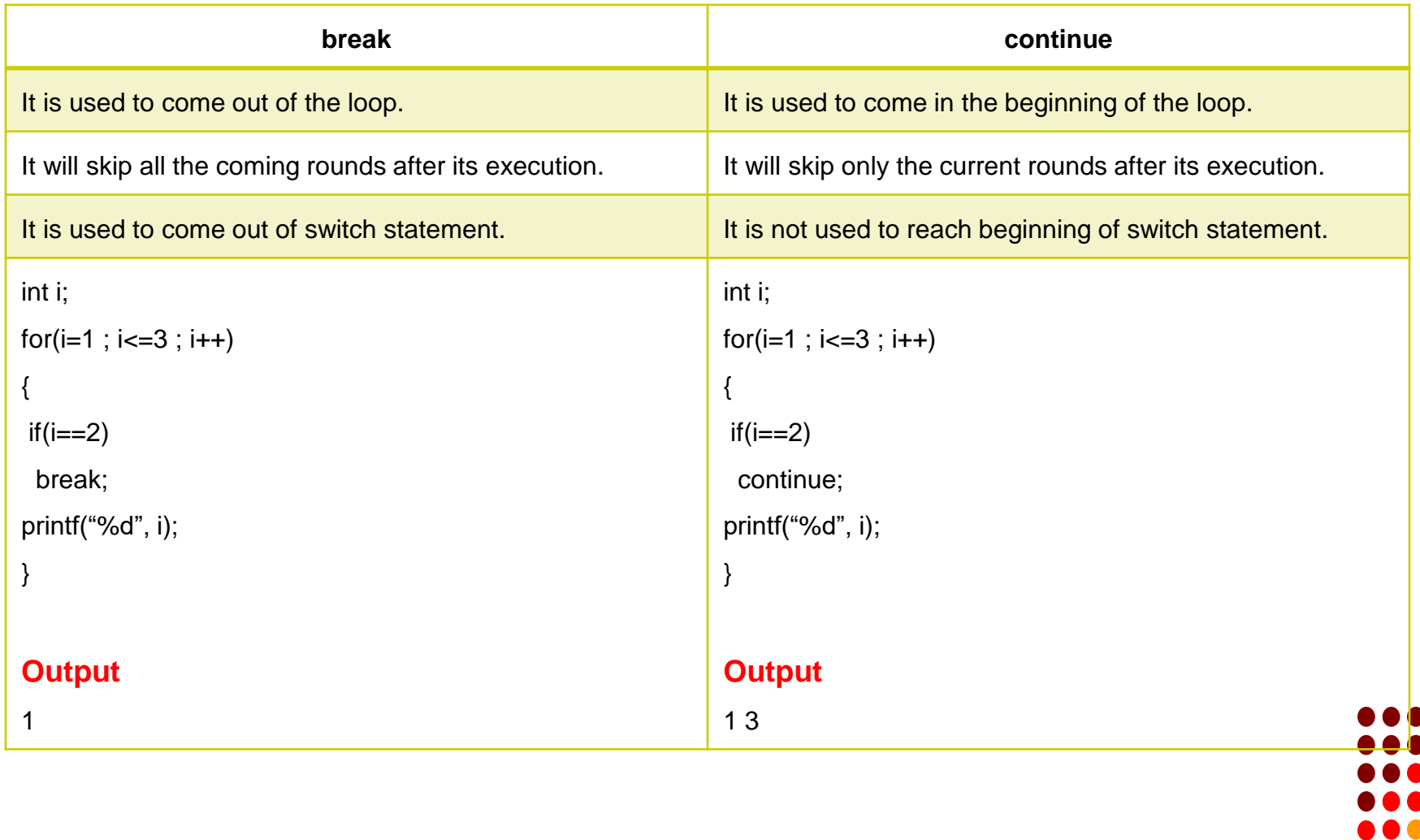

# **Programming For Problem Solving**

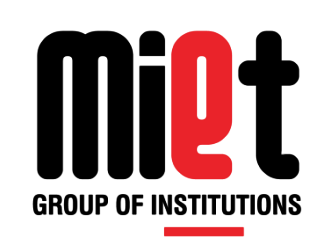

**Lecture 20**

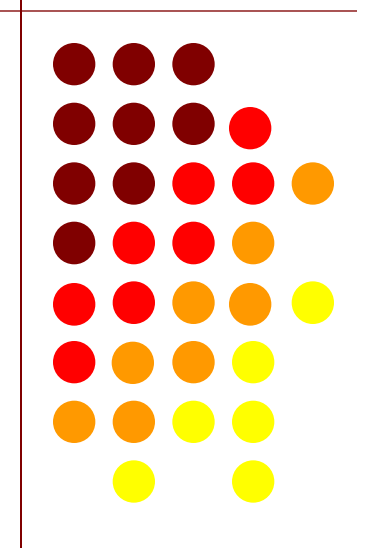

## **NESTING OF LOOP**

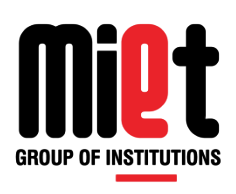

- When one loop is placed in block of another loop & the iteration of inner loop is based outer loop. It is termed as nested of loop…..Like
- $\blacksquare$  int i,j;

1 2 3 order of execution

- For(i=1;i<=3;i=i++) // T T T F T T T F
- $\begin{array}{cccc} \textbf{1} & 4 & 5 & 6 & \textcolor{red}{\sqrt{124576576583245}} \textbf{1} & \textbf{2} & 8 & 329 & \textbf{2} \\ \textbf{3} & 4 & 5 & 6 & 7 & 1 & 2 & 4 & 5 & 7 & 6 & 5 & 8 & 3 & 2 & 4 & 5 & 8 & 3 & 2 & 9 \\ \textbf{4} & 5 & 6 & 6 & 7 & 8 & 1 & 6 & 8 & 3 & 2 & 4 & 5 & 8 & 3 & 2 & 9 \\ \textbf{5} & 6 & 6 & 7 & 8 & 1$
- $For (j=1; j<=3; j=j++)$
- $\{$  printf("%d",j);//7
- $\blacksquare$
- printf("%d",i);//8
- }9

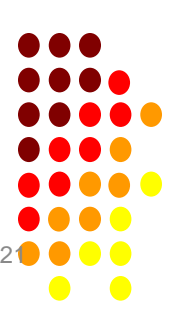

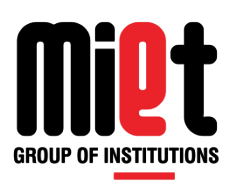

### **Example-9 (nested for loop)**

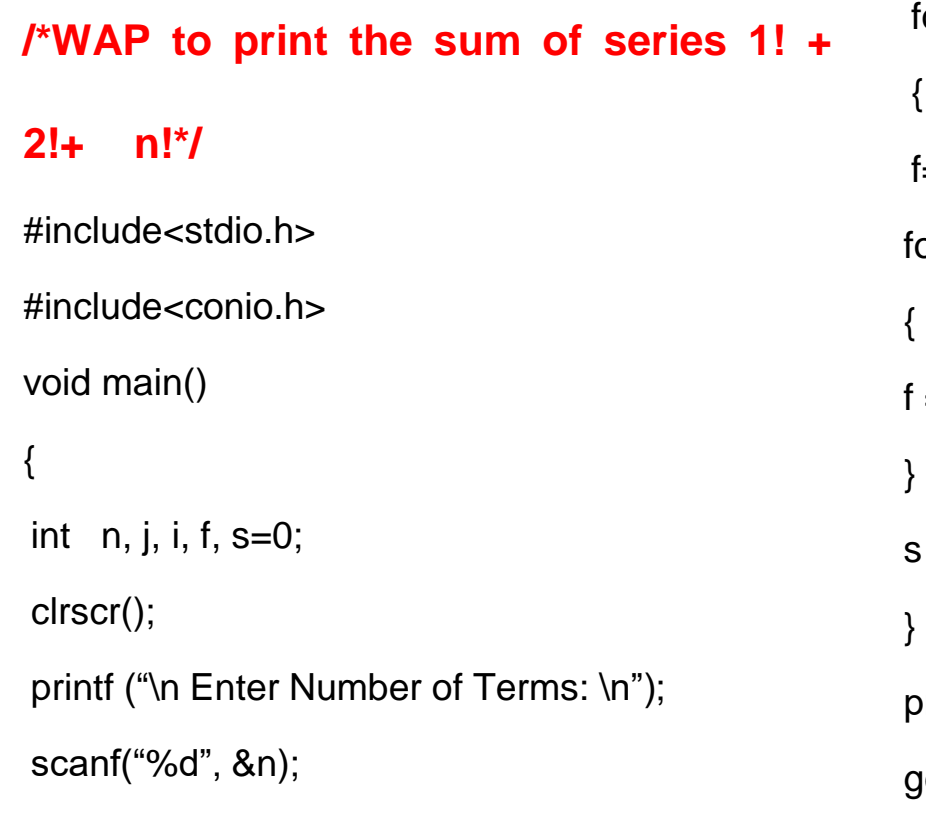

```
or( j=1; j<=n; j=j+1)
=1;or (i=j; i>1; i=i-1)
= f * i;= s + f;
printf(" Sum of Series=%d", s);
getch();
```
}

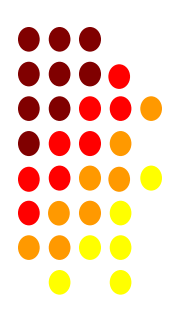

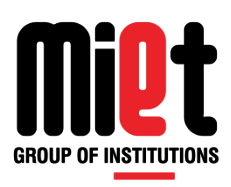

### **Example-10 (nested for loop)**

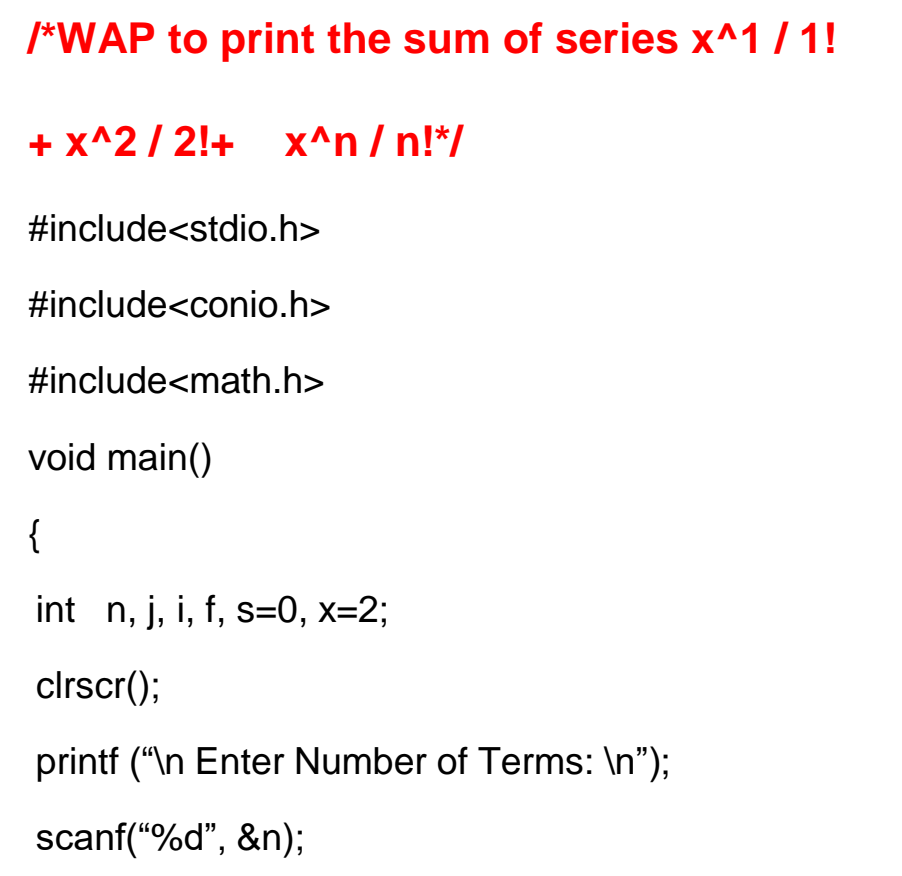

```
for(j=1; j<=n; j=j+1)
{
f=1;
for (i=j; i>1; i=i-1){
f = f * i;}
s = s + pow(x, j) / f;}
printf(" Sum of Series=%d", s);
getch();
```
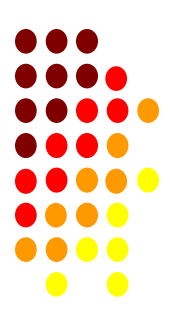

}

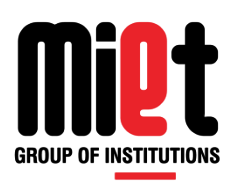

### **Example-11 (nested for loop)**

```
/*WAP to print the sum of series -1^4 +
3^4 – 5^4 + ------*/
#include<stdio.h>
#include<conio.h>
#include<math.h>
void main()
{
int n, s=0, i, i=1;
clrscr();
printf ("\n Enter Number of Terms: \n");
scanf("%d", &n);
```

```
for(i=1; i= (2<sup>*</sup>n-1); i=i+2)
{
s = s + pow(i, 4) * pow(-1, j);j++;
}
printf(" Sum of Series=%d", s);
getch();
}
```
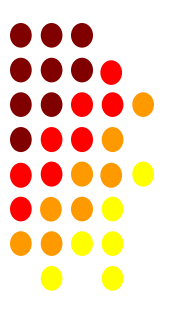

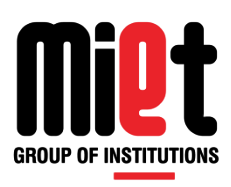

## **Example-12 (nested for loop)**

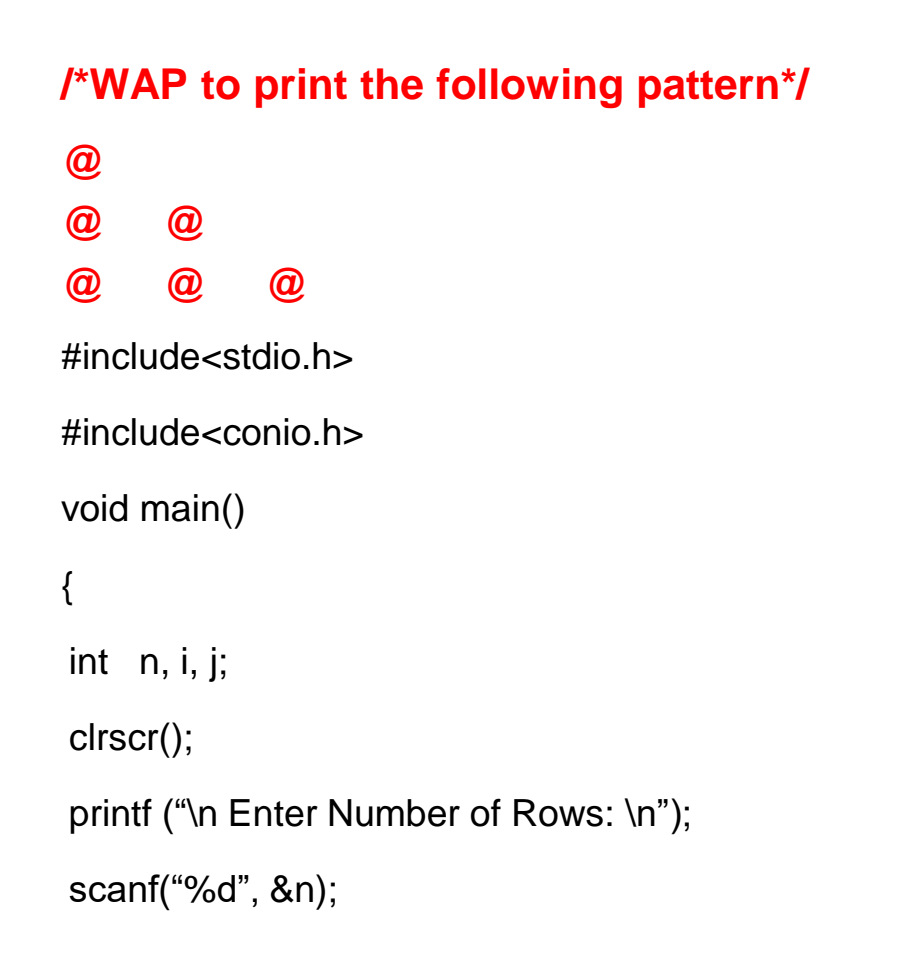

```
for(i=1; i == n; i=i+1)
{
for(j=1; j<=i; j=j+1)
 {
 printf("@");
 }
printf ("\n");
}
getch();
}
```
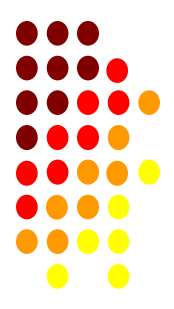

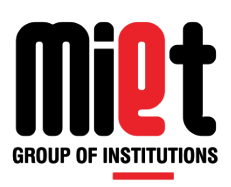

## **Example-13 (nested for loop)**

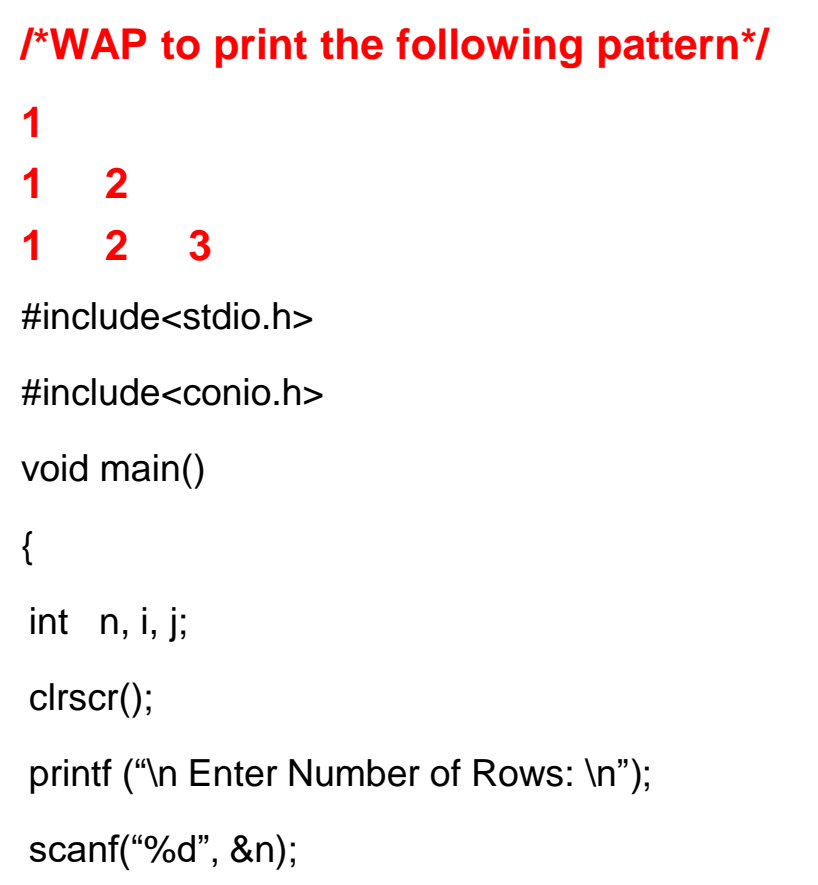

```
for(i=1; i<=n; i=i+1){
for(j=1; j<=i; j=j+1)
{
  printf("%d", j);
 }
printf ("\n");
}
getch();
}
```
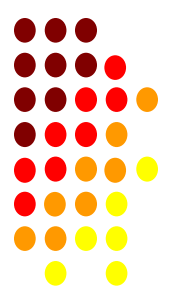

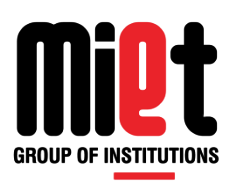

### **Example-14 (nested for loop)**

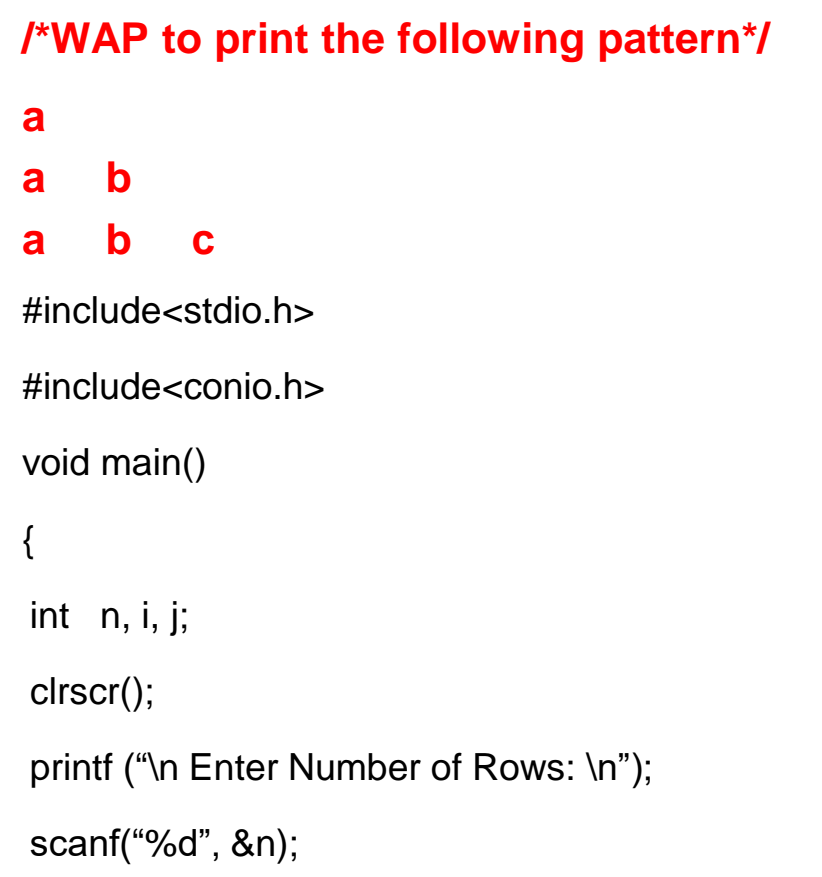

```
for(i=1; i == n; i=i+1)
{
for( j=97; j<=96+i; j=j+1)
 {
  printf("%c", j);
 }
 printf ("\n");
}
getch();
}
```
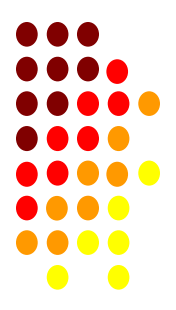

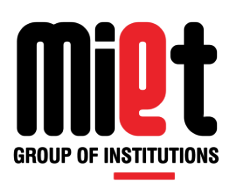

## **Example-15 (nested for loop)**

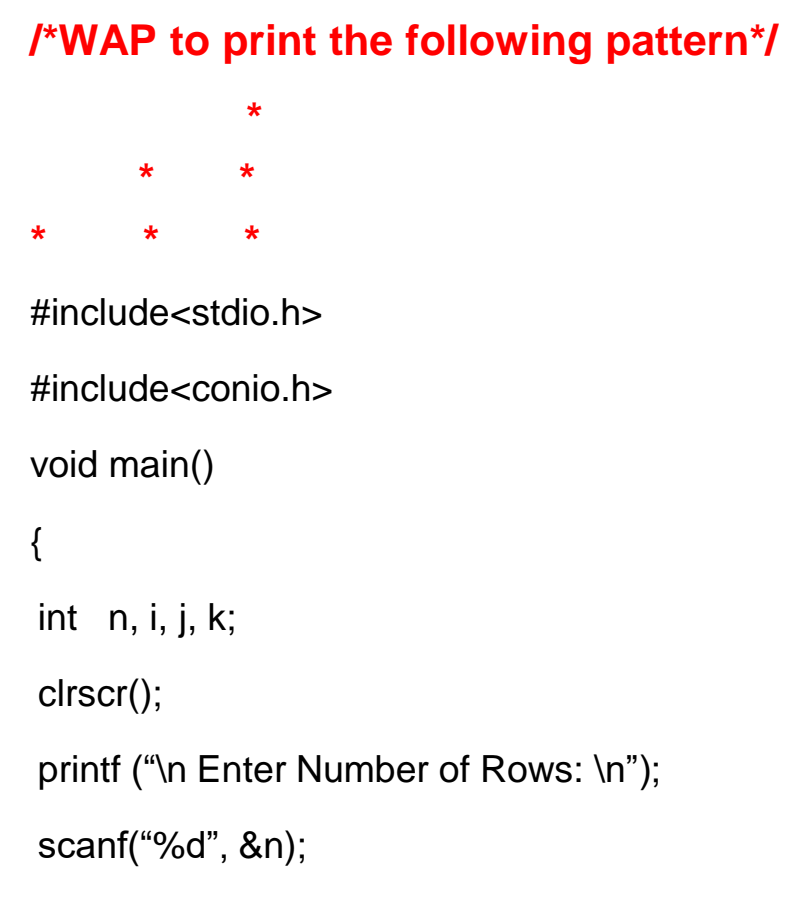

```
for(i=1; i == n; i=i+1)
{
for(k=1; k == n-i; k=k+1)
 {
 printf(" ");
 }
for(j=1; j==i; j=j+1)
 {
 printf(" * ");
 }
 printf ("\n");
}
getch();
```
} 28

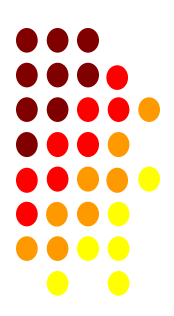

## **Example-16 (nested for loop)**

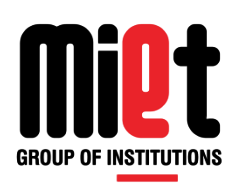

### **/\*WAP to print the following pattern\*/**

```
 * * * *
      * * *
    * * 
    *
#include<stdio.h>
#include<conio.h>
void main()
{
int n, i, j, k;clrscr();
printf ("\n Enter Number of Rows: \n");
scanf("%d", &n);
```

```
for(i=4; i>=1; i=i-1)
{
for(j=1; j==i; j=j+1)
{
  printf("* ");
}
printf ("\n");
}
getch();
}
```
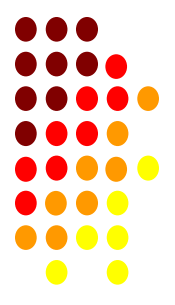

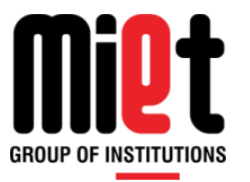

# **Programming For Problem Solving**

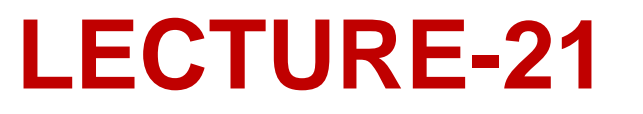

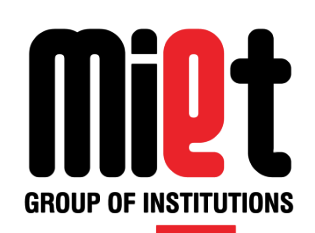

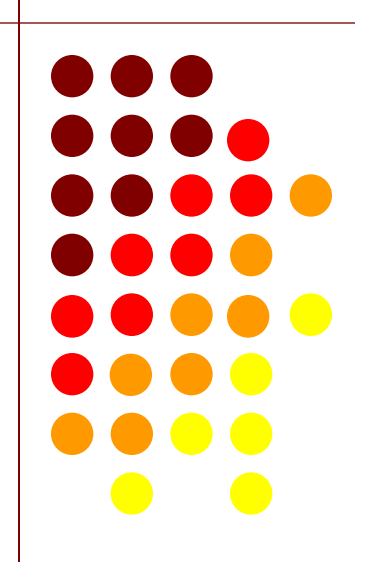

### **ARRAY**

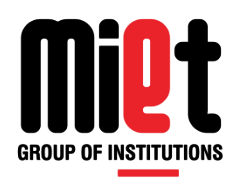

An array is a collection of similar data type elements stored in contiguous memory locations.

An array is also termed as subscript variable. Here first element is stored as 0th location.

Till the array is not initialized it contains garbage value while if partially initialized it contains zero.

One of the limitation of array is, it does not provide bound checking.

Array name is base address of array (base address is the address of first element of array). And You cannot change the base address of array.

### **Application of Array**

Searching- It is the process of finding the location of specific element in an array of n elements. e.g. linear search, binary search

Sorting- It is the process of arranging the elements in specific order in an array of n elements. e.g. bubble sort

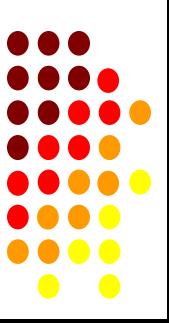

# **CLASSIFICATION OF ARRAY**

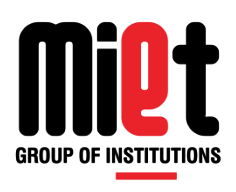

**1-D Array :** A one-dimensional array (or single dimension array) is a type of linear array. Accessing its elements involves a single subscript which can either represent a row or column index

**2-D Array :** An array of arrays is known as 2D array. The two dimensional (2D) array in C programming is also known as matrix. A matrix can be represented as a table of rows and columns. **Multi-dimensional Array :** C allows for arrays of two or more dimensions. A twodimensional (2D) array is an array of arrays. A three-dimensional (3D) array is an array of arrays of arrays. In C programming an array can have two, three, or even ten or more dimensions.

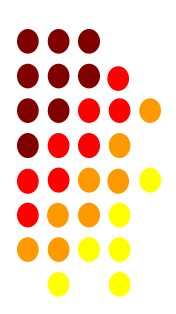

### **1-D ARRAY**

An array having one subscript or dimension is termed as 1-D Array.

#### **Declaration of Array :**

int a[5]; here, 5 represents number of elements.

### **Initialization of Array:**

int a[5]={1,12,33,40,5,};// so the value of a[0]=1,a[1]=12,a[2]=33,a[3]=40,a[4]=5

### **Recieving array elements**

```
int a[5],i;
for(i=0; i<5; i++){
printf("enter value");
scanf("%d",&a[i]); 
}
```
### **Printing array elements**

int a[5],i;  $for(i=0; i<5; i++)$ printf("%d\t",a[i]);

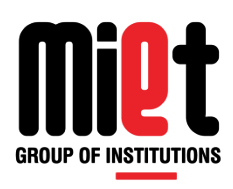

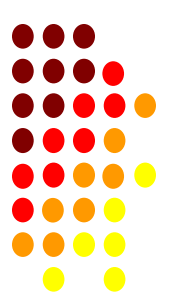

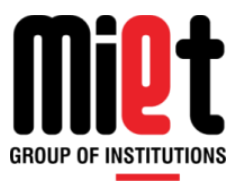

# **Programming For Problem Solving**

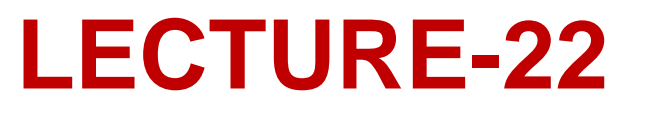

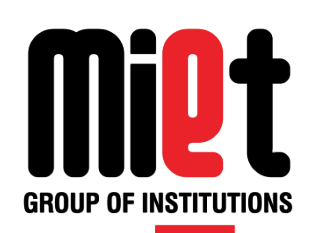

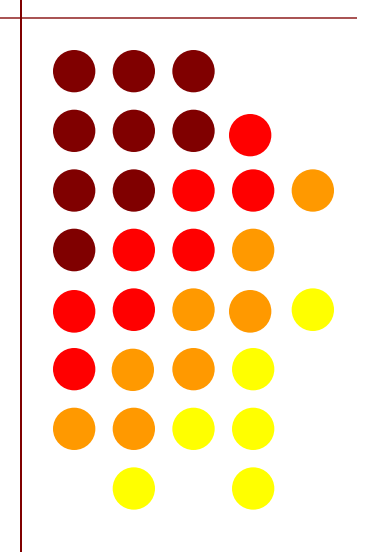

## **1-D ARRAY(CONT…)**

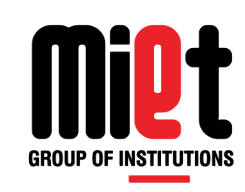

#### **/\* WAP to find largest element in one dimensional array \*/**

```
#include<stdio.h>
int main()
{
int a[100];
int i,lar,n;
clrscr();
printf("enter size of array");
scanf("%d",&n);
for(i=0;i < n;i++){
printf("enter value");
scanf("%d",&a[i]);
}
lar=a[0];
for(i=0;i < n;i++){
if(a[i]>lar)
lar=a[i];
 }
printf("%d is largest",lar);
return 0;
}
```
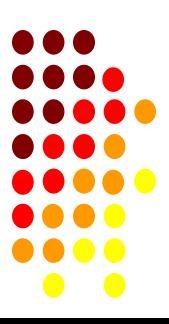

## **1-D ARRAY (CONT…)**

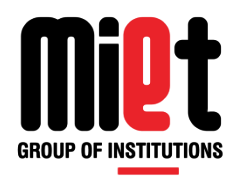

### **/\* WAP to find average of n numbers in one dimensional array \*/**

```
#include<stdio.h>
int main()
{
int a[100];
int i,,n;
float s=0,avg;
clrscr();
printf("enter size of array");
scanf("%d",&n);
for(i=0;i<n;i++){
printf("enter value");
scanf("%d",&a[i]);
s=s+a[i];
}
avg=s/n;
printf("average = %f ",avg);
return 0;
}
```
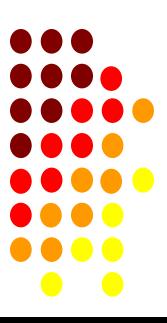
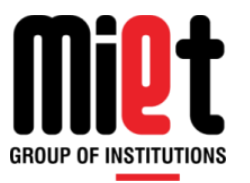

# **Programming For Problem Solving**

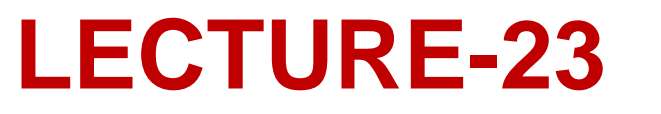

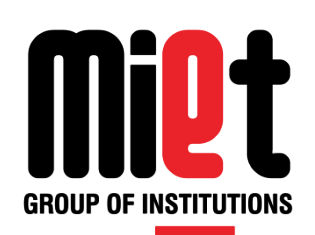

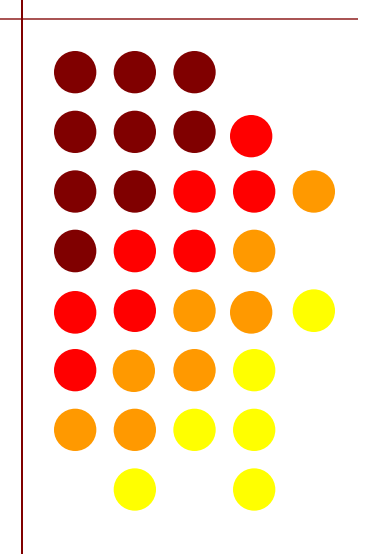

### **2-D ARRAY**

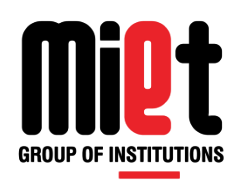

An array having two subscripts or dimensions, one for row and other for column, is termed as two dimensional array or matrix.

#### **Declaration of Array**

int a[3][3];

where first size shows rows and second shows cloumns.

#### **Initialization of Array**

int a[3][3]={{1,2,3},{4,5,6},{7,8,9}};//or int a[3][3]={1,2,3,4,5,6,7,8,9};

The elements of each row is surrounded by curly braces.

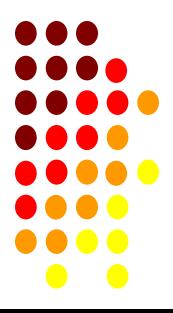

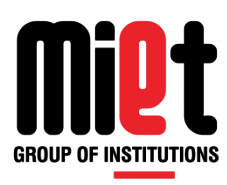

#### **Recieving array elements**

```
int a[3][3],i,j;
for(i=0; i<3; i++){
    for(j=0;j<3;j++) { 
       printf("enter value");
       scanf("%d",&a[i][j]);
        }
}
```
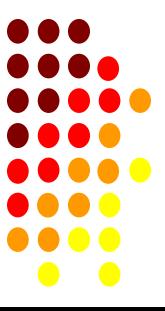

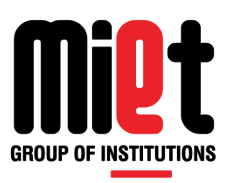

#### **Printing array elements**

```
int a[3][3],i,j;
for(i=0; i<3; i++){
   for(j=0;j<3;j++) {
           printf("%d",a[i][j]);
        }
}
```
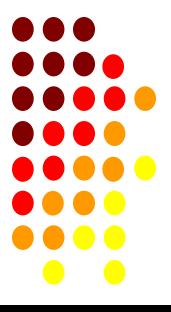

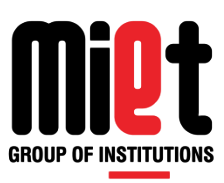

#### **/\* Write a program to find transpose of a matrix. \*/**

```
#include<stdio.h>
#include<conio.h>
void main()
{
int a[5][5],b[5][5],i,j,m,n;
clrscr();
printf("enter the order of First matrix");
scanf("%d%d",&m,&n);
for(i=0;i<m;i++) {
    for(j=0;j< n;j++)\{ printf("enter First matrix");
       scanf("%d",&a[i][j]);
       b[j][i]=a[i][j];
 }
}
```
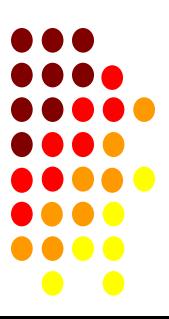

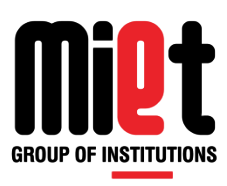

```
printf("\ntranspose of matrix is:\n");
for(i=0;i < n;i++){
    for(j=0;j<m;j++) {
        printf("%d\t",b[i][j]);
 }
printf("\n");
} 
getch();
}
```
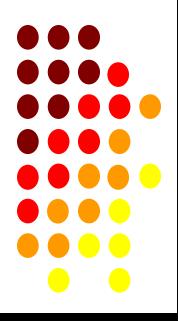

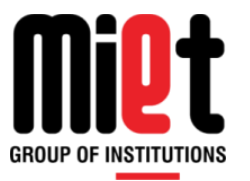

# **Programming For Problem Solving**

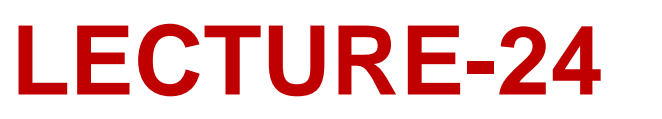

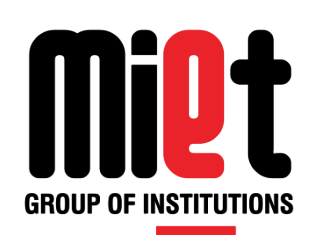

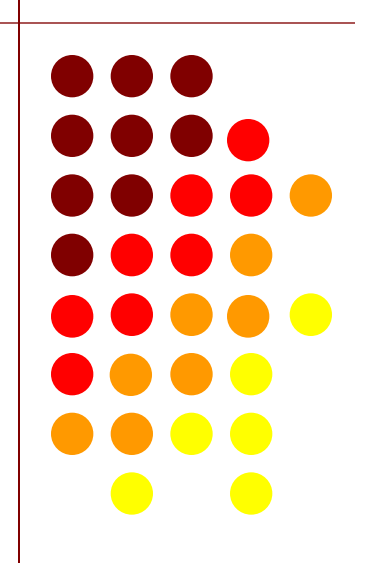

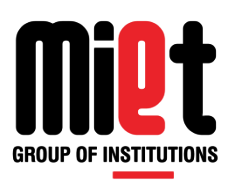

#### **/\* PROGRAM TO PERFORM ADDITION OF TWO MATRIX. \*/**

```
#include<stdio.h>
#include<conio.h>
void main() 
{ int a[3][3],b[3][3],c[3][3],m,n,i,j;
     clrscr();
printf("\n enter order of matrix \n");
scanf("%d %d",&m,&n);
for(i=0;i<m;i++){
 for(j=0;j < n;j++) { printf("enter value in first ");
        scanf("%d",&a[i][j]);
     }
}
```
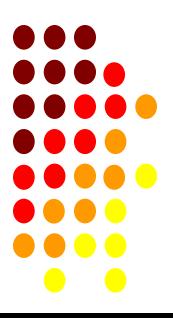

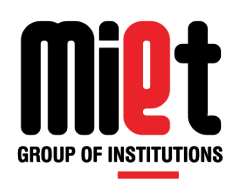

```
for(i=0;i<m;i++){
   for(j=0;j < n;j++) { printf("enter value in second ");
            scanf("%d",&b[i][j]); 
             c[i][j]= a[i][j]+ b[i][j];
        }
   }
for(i=0;i<m;i++){
            for(j=0;j < n;j++){
                printf("%d\t",c[i][j]);
             }
     printf("\n");
}
getch();
}
```
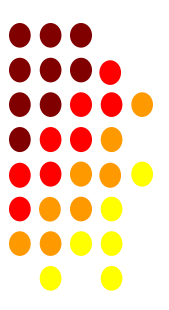

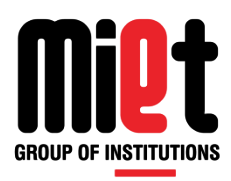

#### **/\* Write a program to find sum of all elements of 2D array \*/**

```
#include<stdio.h>
#include<conio.h>
void main()
{
int a[5][5],i,j,m,n,s=0;
clrscr();
printf("enter the order of First matrix");
scanf("%d%d",&m,&n);
for(i=0; i < m; i++) {
    for(j=0;j < n;j++)\{ printf("enter First matrix");
       scanf("%d",&a[i][j]);
       s=s+a[i][j];
 }
}
   printf("\nsum=%d",s);
getch();
}
```
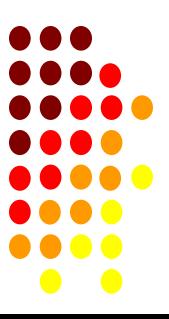

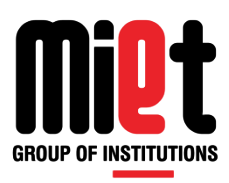

#### **/\* Write a program to find sum of diagonal elements of 2D array \*/**

```
#include<stdio.h>
#include<conio.h>
void main()
{
int a[5][5], i,j,m,n,s=0;clrscr();
printf("enter the order of matrix");
scanf("%d%d",&m,&n);
for(i=0;i<m;i++) {
    for(i=0; j < n; j++){
       printf("enter value in matrix");
       scanf("%d",&a[i][j]);
      if(i == j) s=s+a[i][j];
 }
}
   printf("\nsum=%d",s);
getch();
}
```
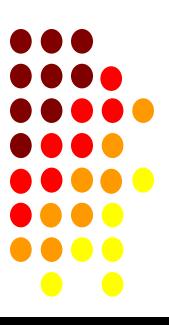

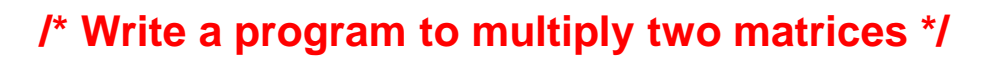

```
#include<stdio.h>
#include<conio.h>
void main()
{
int a[5][5],b[5][5],c[5][5],i,j,k,m,n,p,q;
clrscr();
printf("enter the order of First matrix");
scanf("%d%d",&m,&n);
printf("enter the order of Second matrix");
scanf("%d%d",&p,&q);
if(n!=p) { printf("Multiplication Not possible");
 }
else 
{
for(i=0;i<m;i++){ for(j=0;j < n;j++) {
            printf("enter First matrix");
            scanf("%d",&a[i][j]);
       } 
    }
```
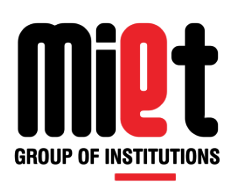

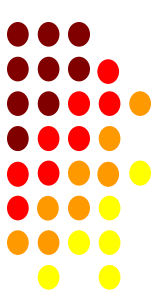

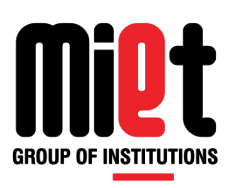

```
for(i=0;i < p;i++){ 
       for(j=0;j< q;j++)\{ \cdot \cdot \cdot \cdot \cdot \cdot \cdot \cdot \cdot \cdot \cdot \cdot \cdot \cdot \cdot \cdot \cdot \cdot \cdot \cdot \cdot \cdot \cdot \cdot \cdot \cdot \cdot \cdot \cdot \cdot \cdot \cdot \cdot \cdot \cdot \cdot 
               printf("\nenter Second matrix");
                scanf("%d",&b[i][j]);
 }
  }
 for(i=0;i<m;i++){ 
         for(j=0;j < n;j++){C[i][j]=0;for(k=0; k<n; k++) c[i][j]=c[i][j]+a[i][k]*b[k][j];
 } 
}
    for(i=0;i<m;i++){ 
        for(j=0;j< q;j++) {
                printf("%d\t",c[i][j]);
 }
     printf("\n");
 } 
  }
getch(); 
 }
```
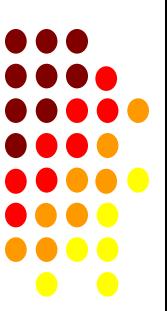

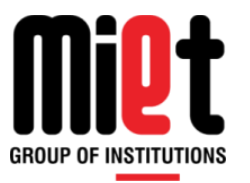

# **Programming For Problem Solving**

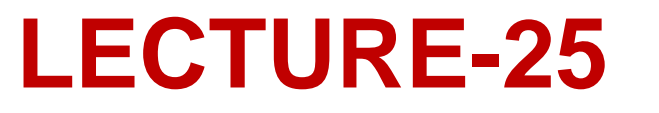

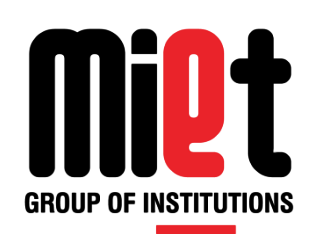

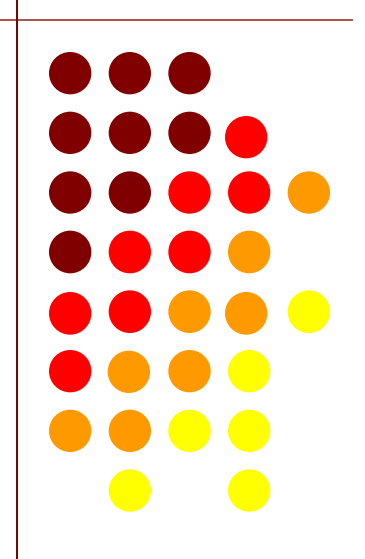

# **PASSING ARRAY TO FUNCTION**

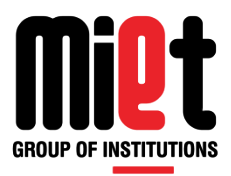

There are three methods to pass an array as argument to function:

```
Method 1 : 
#include <stdio.h>
void print(int []);
int main()
{
   int a[5],i;
  for(i=0; i<5; i++) {
       printf("enter value");
      scanf("%d",&a[i]);
    }
   print(a);
   return 0;
}
void print(int b[5])
{
   int i;
  for(i=0; i<5; i++) {
      printf("%d\t",b[i]);
    }
}
```
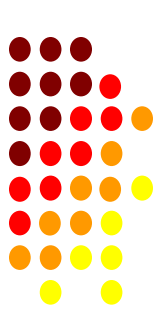

#### **PASSING ARRAY TO FUNCTION (CONT…)** Method 2:

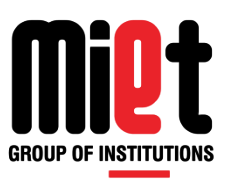

#include <stdio.h> void show(int [],int); int main()

{

```
 int a[20],n,i;
    printf("enter size of array");
    scanf("%d",&n);
   for(i=0;i<n;i++) {
       printf("enter value");
       scanf("%d",&a[i]);
    }
    show(a,n);
    return 0;
}
void show(int b[],int n)
\{ int i;
   for(i=0;i<n;i++) {
       printf("%d\t",b[i]);
    }
}
```
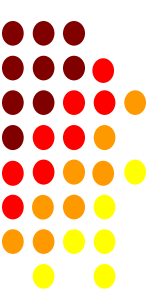

# **PASSING ARRAY TO FUNCTION (CONT…)**

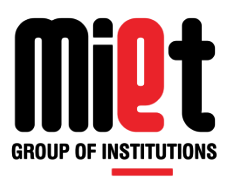

Method 3: #include <stdio.h> void display(int \*,int); int main() { int a[20],n,i; printf("enter size of array"); scanf("%d",&n);  $for(i=0;i$  { printf("enter value"); scanf("%d",&a[i]); } display(a,n); return 0; } void display(int \*p,int n) { int i;  $for(i=0; i < n; i++)$  { printf("%d\t",\*(p+i));

}

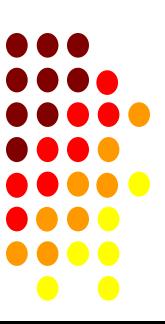

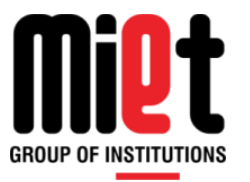

# **Programming For Problem Solving**

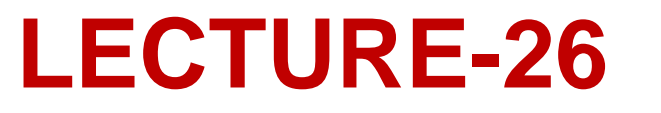

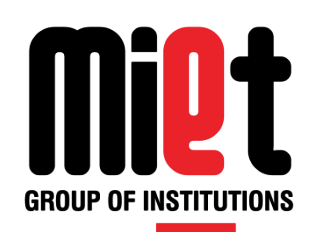

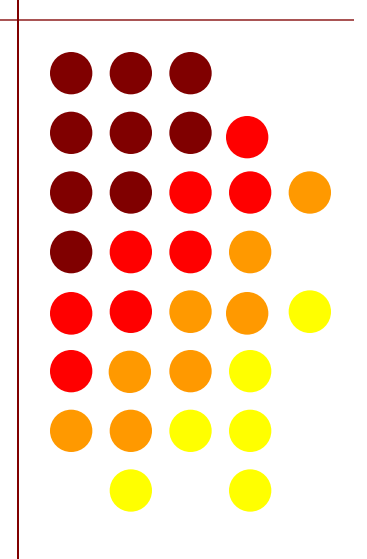

## **STRING**

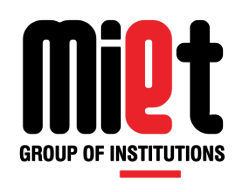

A character type array is termed as string which is terminated by null character. Also the collection of characters (alphanumeric) enclosed in double quote and terminate by null character is known as string. Each character occupy 1 byte and stored at contiguous memory location, start from 0 th location. Size of string should always exceed by one while declaration of string.

#### **String Declaration**

char s[10];

where s is the name of string which can store 10 values of character

type (9 character + 1 null character)

#### **Initialization of string**

```
char s[10]= {'h','e','l','l','o','\o'};
```
char  $s[10]=$  "hello";

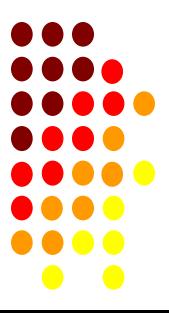

# **STRING (CONT…)**

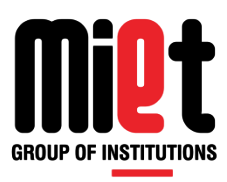

#### **Receiving string elements**

scanf("%s",s) --> for single word

gets(s); --> for multiple word

#### **Printing string elements**

printf("%s",s).

puts(s).

#### **String library function header file**

#include<string.h>

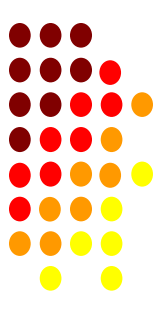

## gets V/S scanf AND puts V/S printf

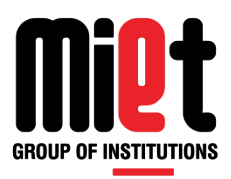

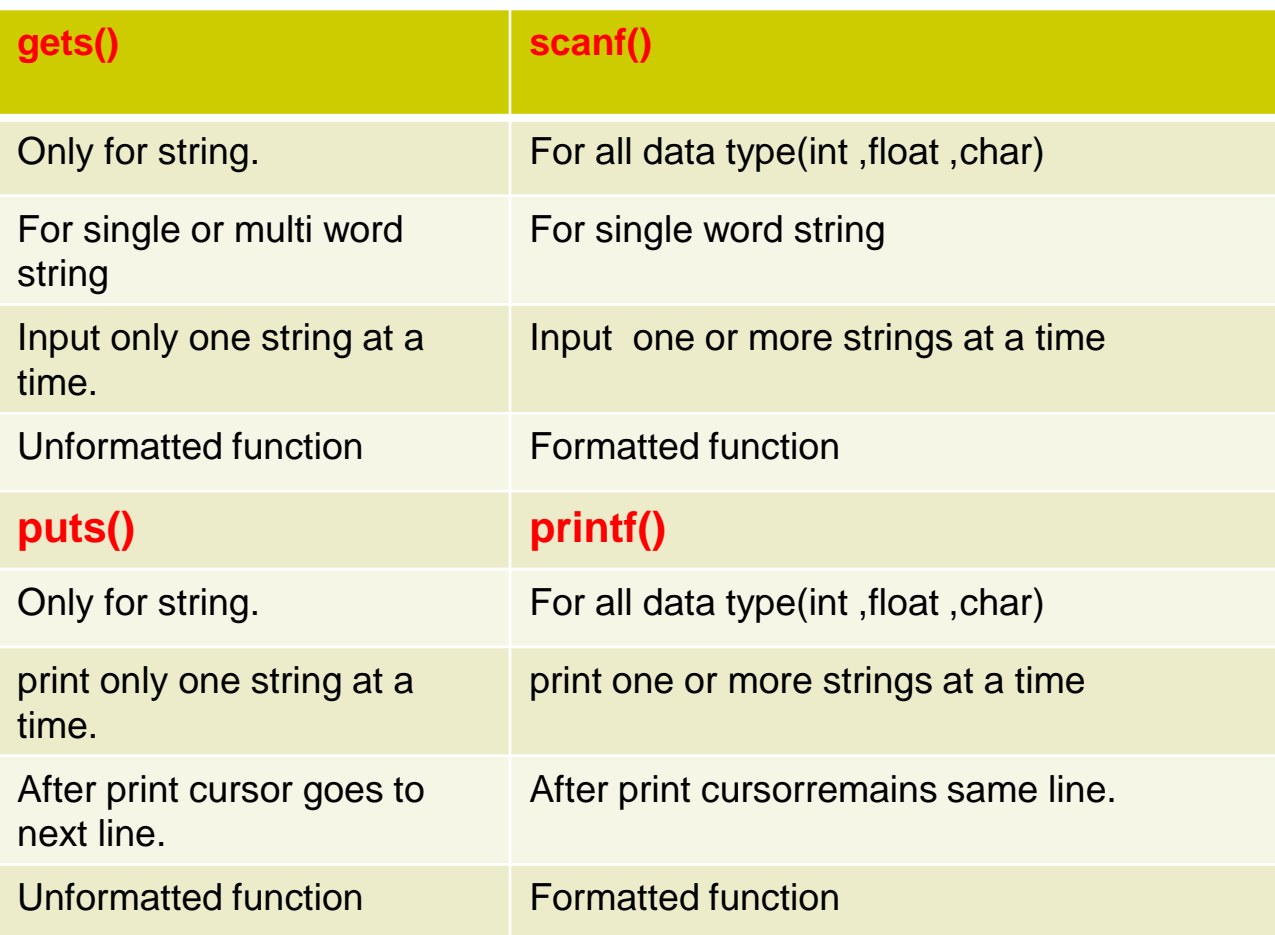

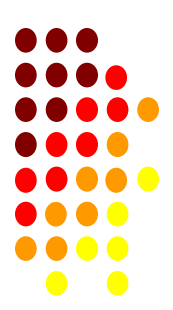

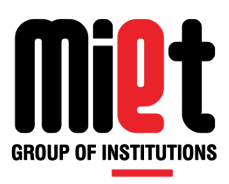

## **STRING LIBRARY FUNCTIONS**

**strlen(s)**- it counts number of character present in a string s.

```
void main()
```

```
{
```
char s[10];

int l;

```
clrscr();
```

```
printf("enter string");
```
gets(s);

l=strlen(s);

```
printf("string length=%d",l);
```
getch();

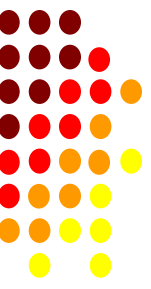

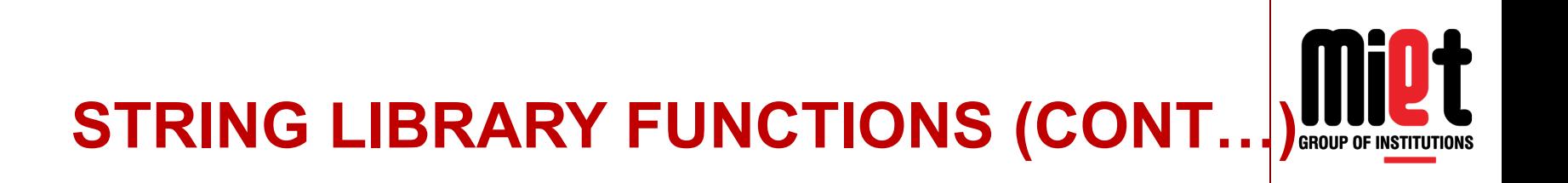

**strcpy(s2,s1)**- it copies the content of string s1 into string s2.

```
void main()
```

```
{
```

```
char s1[10],s2[10];
```

```
clrscr();
```

```
printf("enter string");
```

```
gets(s1);
```

```
strcpy(s2,s1);
```

```
printf("\n string copied is \n");
```

```
puts(s2);
```

```
getch();
```
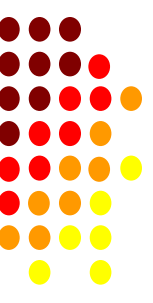

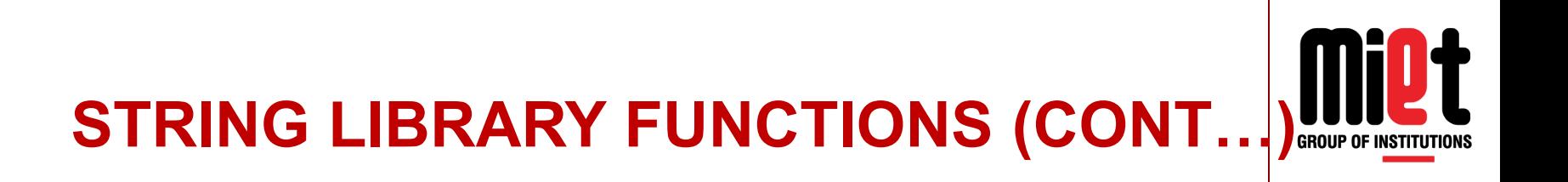

**strcat(s2,s1)**- it joins the content of string s1 into string s2.

```
void main()
```

```
{
```

```
char s1[10],s2[10];
```
clrscr();

```
printf("enter string 1 \n");
```
gets(s1);

```
printf("\n enter string 2 \n");
```
gets(s2);

```
strcat(s2,s1);
```

```
printf("\n string after join \n");
```
puts(s2);

```
getch();
```
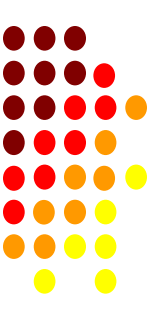

# **STRING LIBRARY FUNCTIONS (CONT…)**

**strcmp(s2,s1)-** this function is used to compare two strings to find out whether they are same or different. The strings are compared character by character until there is a mismatch or null is found. If the strings are same it will return zero otherwise it will return the difference of ASCII value of characters.

void main()

```
{
char s1[10]="pull", s2[10]="push";
int c;
clrscr();
c=strcmp(s2,s1);
if(c==0)printf("same strings");
else
printf("different strings");
getch();
}
```
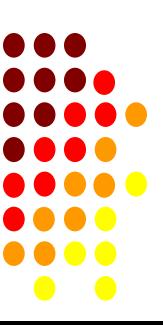

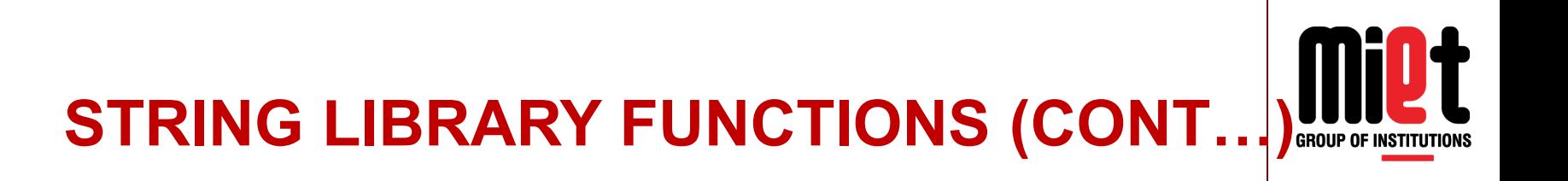

**strrev(s)**- this function is used to reverse the string. void main() { char s[10]; clrscr(); printf("enter string"); gets(s); strrev(s); printf("string reverse is \n"); puts(s); getch(); }

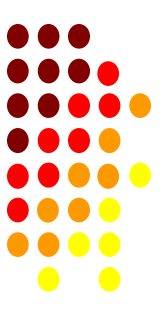

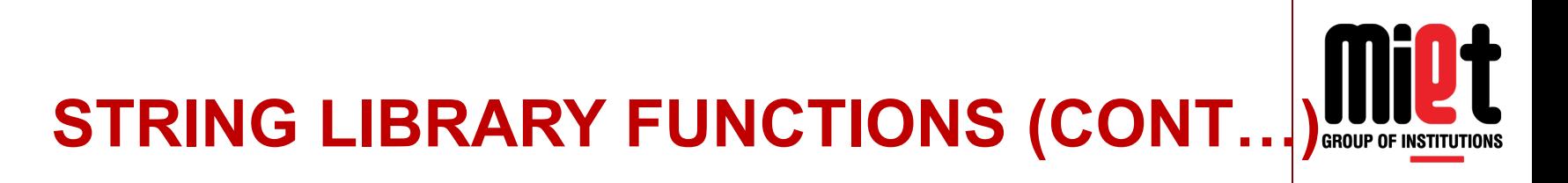

#### **/\* WAP to check whether a given string is palindrome or not \*/**

```
#include<stdio.h>
#include<conio.h>
#include<string.h>
void main()
{
char s1[10],s2[10];
clrscr();
printf("enter string \n");
gets(s1);
strcpy(s2,s1);
strrev(s2);
if(\text{stromp}(s2,s1)=0){
```
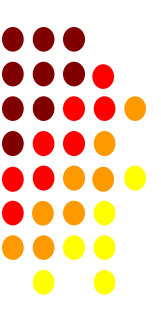

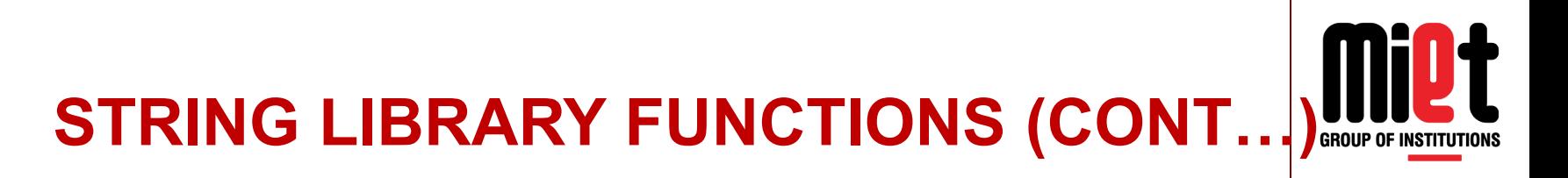

printf("\n string palindrome \n");

```
}
else
printf("\n not palindrome \n");
getch();
```
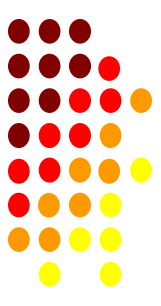

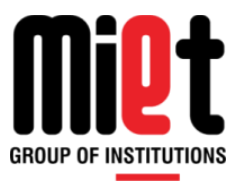

# **Programming For Problem Solving**

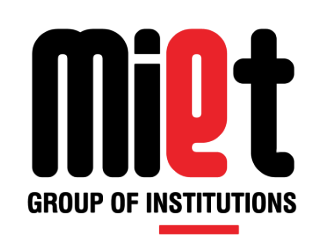

# **LECTURE-27**

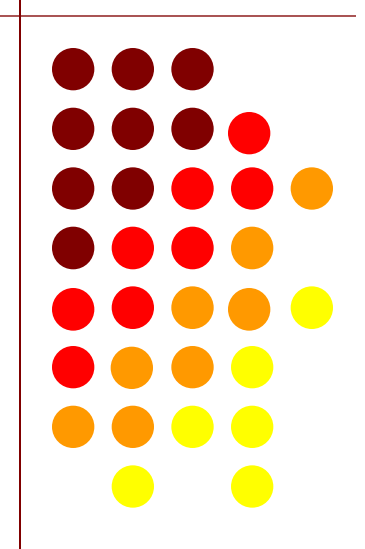

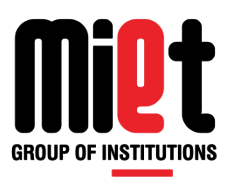

### **STRING USER FUNCTIONS**

#### **/\* program to find length of the string using user defined fun**ction \*/

```
#include<stdio.h>
#include<conio.h>
int strlen1(char *);
void main()
\{char name[100];
int l;
clrscr();
printf("enter a string \n");
gets(name);
l=strlen1(name);
printf("length of string is : %d",l);
getch();
}
```
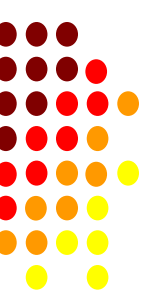

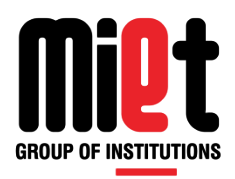

```
int strlen1(char *p)
{
   int i=0;
   while('p!='0)
    { 
     i++; p++;
    }
   return(i); 
}
```
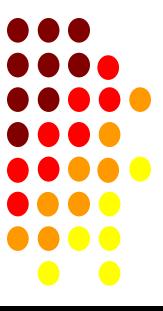

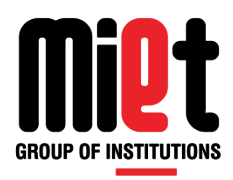

#### **/\* Program to copy string without using library function \*/**

```
#include<conio.h>
#include<stdio.h>
void strcpy1(char *,char *);
void main()
{
char str1[50],str2[20];
clrscr();
puts("enter string");
gets(str1);
strcpy1(str2,str1);
printf("after copy string2 is\n");
puts(str2);
getch();
}
```
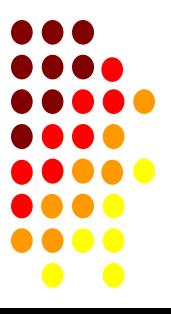

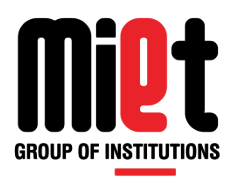

```
void strcpy1(char *p,char *q)
{
  while(*q!='0') {
 *p = *q; p++;
  q++;
  }
   *p='\0';
}
```
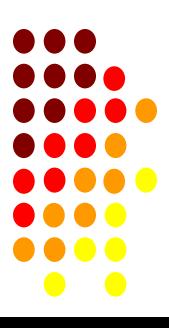

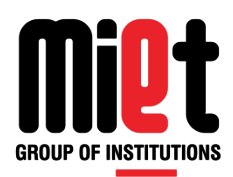

#### /\* **Program for concatenate two strings using pointers. \*/**

```
#include<conio.h>
#include<stdio.h>
void strcon(char *,char *);
void main()
{
char str1[50],str2[20];
clrscr();
puts("enter string");
gets(str1);
printf("enter second string");
gets(str2);
strcon(str1,str2);
printf("after concatenate string is\n");
puts(str1);
getch();
}
```
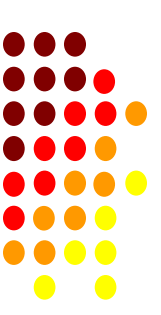

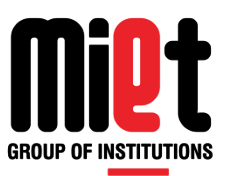

void strcon(char \*p,char \*q)

```
{
  while(*p!='0') p++;
  while(*q!='\0')
  {
 *p = *q; p++;
  q++;
  }
   *p='\0';
}
```
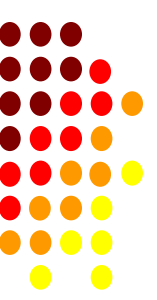

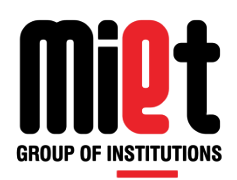

#### **/\* Program to compare two strings without using library function. \*/**

```
#include <stdio.h>
int strcmp1(char *,char *);
void main()
{
char str1[50],str2[20];
int c;
clrscr( );
puts("enter string1");
scanf("%s",&str1);
puts("enter string12");
scanf("%s",&str2);
c=strcmp1(str1,str2);
if(c==0)printf("both are same");
else
printf("both are not same");
```
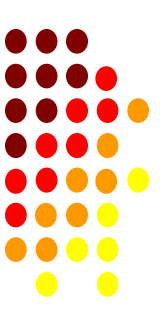
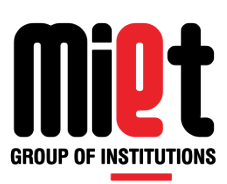

```
int strcmp1(char *p,char *q)
{
   while((*p!='\0')||(*q!='\0'))
  {
 if('p!='q) return(*p-*q);
  p++;
  q++;
  }
   return(0);
}
```
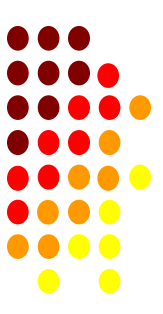

#### /\* **Program to reverse a string using pointer. \*/**

```
#include<stdio.h>
#include<conio.h>
void strrev1(char *);
void main()
{
char name[100];
int l;
clrscr();
printf("enter a string \n");
gets(name);
strrev1(name);
printf("After reverse string is :\n");
puts(name);
getch();
}
```
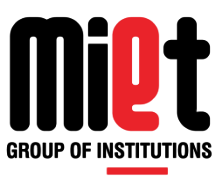

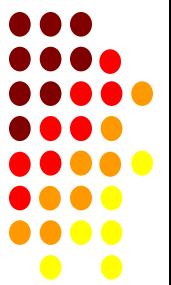

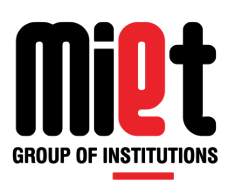

void strrev1(char \*s) { int  $i=0$ ; char \*l,t;  $l = s;$  while(\*l!='\0') {  $i++;$  $|++|$  } l--;  $i=i/2;$ while(i>0) {  $t = *s$ ;  $*s=1$ ;  $*$ l=t; s++; l--; i--; } }

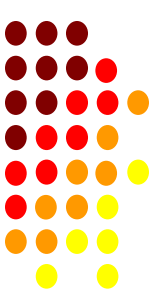

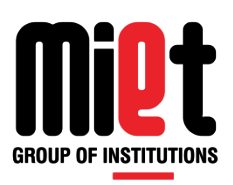

```
/* Program to check whether a string is palindrome or not using pointer. */
```

```
#include<stdio.h>
```

```
#include<conio.h>
```

```
int strpal(char *);
```

```
void main()
```

```
{
```

```
char name[100];
```

```
int c;
```

```
int l;
```

```
clrscr( );
```

```
printf("enter a string \n");
```

```
scanf("%s",&name);
```

```
c=strpal(name);
```
 $if(c==0)$ 

```
printf(" %s is palindrome",name);
```
else

}

```
printf(" %s is not palindrome",name);
```
getch( );

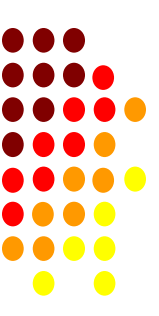

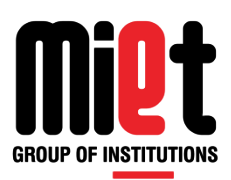

```
int strpal(char *s)
{
    int i=0;
    char *l;
    l = s; while(*l!='\0')
    { 
      i++;
      |++| }
     l--;
    i=i/2;
while(i>0)
  \{if(*s!=*1) return(1);
       s++;
       l--;
      i--;
    }
    return(0);
}
```
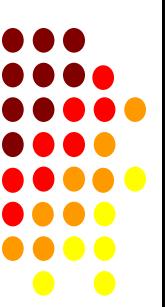

### **2D STRING**

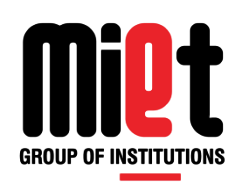

A character type array having two subscripts or dimensions, one specifying number of strings that can be stored and other specifying length of string.

#### **Declaration of String**

char s[20][10];

here, 20 represnts number of strings/names

and 10 represents length of string.

#### **Initialization of String**

char s[5][10]={"abc","pqr","xyz"};

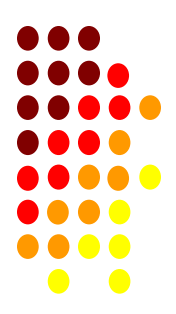

### **2D STRING (CONT...)**

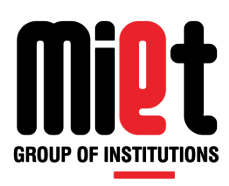

#### **Recieving input**

```
char s[5][10];
int i;
for(i=0; i<5; i++){
scanf("%s",&s[i]);
}
```
#### **Printing output**

```
char s[5][10];
int i;
for(i=0;i<5;i++){
printf("%s",s[i]);
}
```
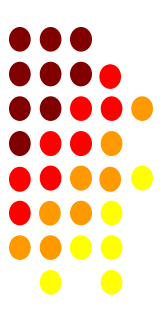

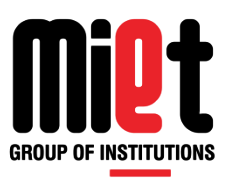

### **2D STRING (CONT...)**

#### **/\* PROGRAM TO SORT THE 2D ARRAY OF CHARACTER. \*/**

```
#include<stdio.h>
#include<conio.h>
void main()
{
char s[20][10],temp[10];
int n,i,j;
clrscr();
printf("enter how many names");
scanf("%d",&n);
printf("enter %d names \n",n);
for(i=0;i < n;i++){
scanf("%s",s[i]);
}
```
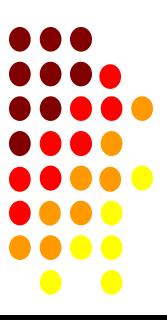

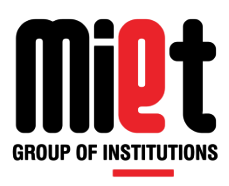

### **2D STRING (CONT...)**

```
for(i=0;i < n;i++){
for(j=i+1;j < n;j++){
if(strcmp(s[i],s[j])>0)
{
strcpy(temp,s[i]);
strcpy(s[i],s[j]);
strcpy(s[j],temp);
}
}
}
printf("\n names alphabatically \n");
for(i=0;i<n;i++){
printf("\n %s",s[i]);
getch();
}
}
```
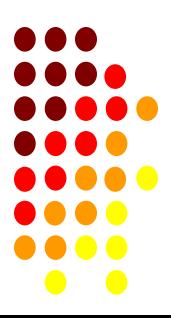

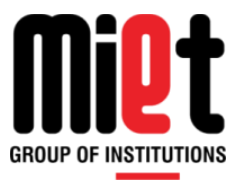

# **Programming For Problem Solving**

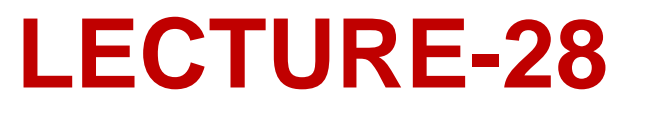

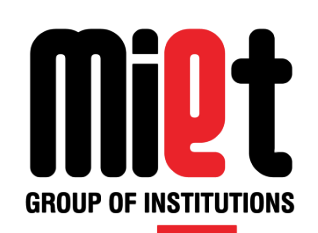

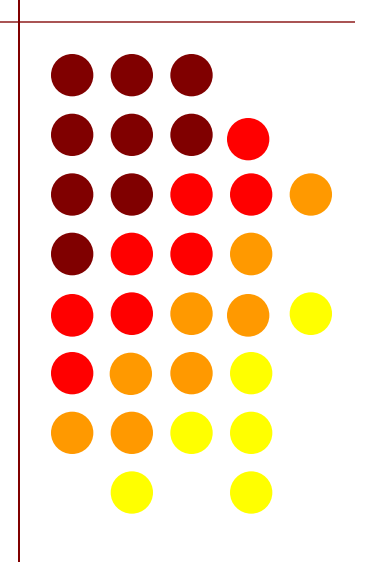

### **STRUCTURE**

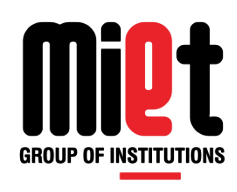

A structure is a user defined data type which contains number of similar and dissimilar data type group together.

The structure type declaration does not reserve any memory until the variable is declared of that structure.

The structure declaration is terminated by semicolon.

The elements of structure are accessed using dot(.) operator for ordinary variable and arrow(->) operator for pointer variable.

Value of one structure variable can be assigned to another structure variable using = operator.

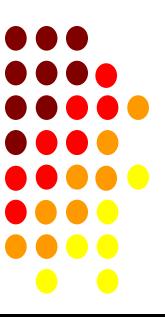

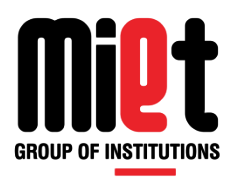

#### **Declaration of Structure**

struct book

char title[10];

char author[10];

int page;

float price;

};

{

#### **Declaration of Structure variable**

struct book b1,b2,b3;

#### **Array of Structure**

struct book b[10];

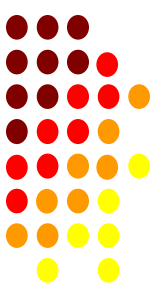

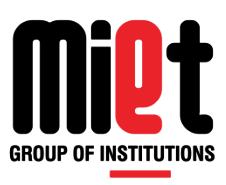

#### **Initialization of Structure**

```
struct book b={"cp","bs", 500,320}
```

```
Here, cp is assign to title of book b and so on.
```
#### **Recieving structure elements**

struct book b; scanf("%s %s %d %f", &b.title, &b.author, &b.page, &b.price); struct book b[10];

```
for(i=0; i < n; i++){
scanf("%s%s%d%f",b[i].title,b[i].author,&b[i].page,&b[i].price);
}
```
Memory allocation:

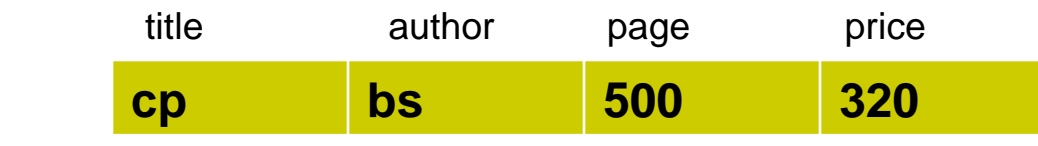

between the contractors and the best of the state of the state of the state of the state of the state of the s

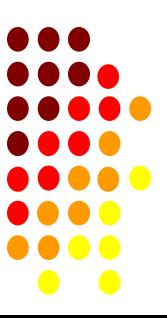

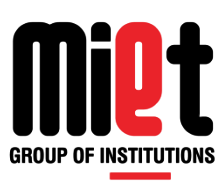

#### **Printing structure elements**

struct book b;

printf("%s %s %d %f", b.title, b.author, b.page, b.price);

```
struct book b[10];
            for(i=0;i < n;i++){
                         printf("%s %s %d %f",b[i].title,b[i].author,b[i].page,b[i].price);
             }
```
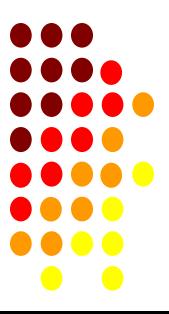

### **STRUCTURE (CONT...)**

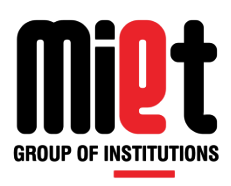

#### **NestedStructure**

When a structure contains another structure, it is called nested structure. For example,we have two structures named Address and Employee. To make Address nested to Employee, we have to define Address structure before and outside Employee structure and create an object of Address structure inside Employee structure.

#### **Syntax for structure within structure or nested structure**

```
 struct structure1
\left\{ \begin{array}{cc} 0 & 0 \\ 0 & 0 \end{array} \right\} - - - - - - - - - -
 - - - - - - - - - -
             };
             struct structure2
\left\{ \begin{array}{cc} 0 & 0 \\ 0 & 0 \end{array} \right\} - - - - - - - - - -
 - - - - - - - - - -
                   struct structure1 obj;
             };
```
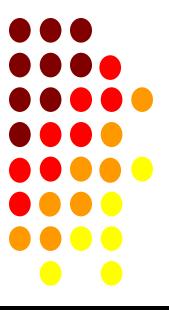

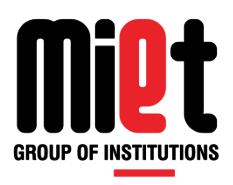

/\* Example for structure within structure or nested structure \*/ #include<stdio.h>

```
 struct Address
 {
     char HouseNo[25];
     char City[25];
     char PinCode[25];
 };
 struct Employee
 {
   int Id;
   char Name[25];
   float Salary;
   struct Address Add;
 };
```
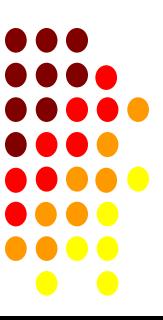

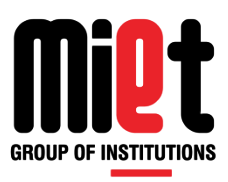

void main()  $\{$  int i; struct Employee E; printf("\n\tEnter Employee Id : "); scanf("%d",&E.Id); printf("\n\tEnter Employee Name : "); scanf("%s",&E.Name); printf("\n\tEnter Employee Salary : "); scanf("%f",&E.Salary); printf("\n\tEnter Employee House No : "); scanf("%s",&E.Add.HouseNo); printf("\n\tEnter Employee City : "); scanf("%s",&E.Add.City); printf("\n\tEnter Employee House No : "); scanf("%s",&E.Add.PinCode); printf("\nDetails of Employees"); printf("\n\tEmployee Id : %d",E.Id); printf("\n\tEmployee Name : %s",E.Name); printf("\n\tEmployee Salary : %f",E.Salary); printf("\n\tEmployee House No : %s",E.Add.HouseNo); printf("\n\tEmployee City : %s",E.Add.City); printf("\n\tEmployee House No : %s",E.Add.PinCode); getch(); }

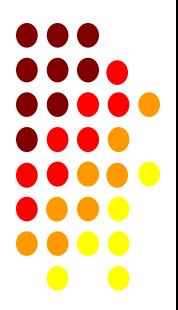

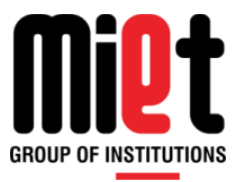

# **Programming For Problem Solving**

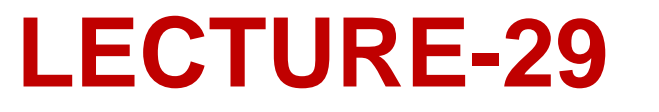

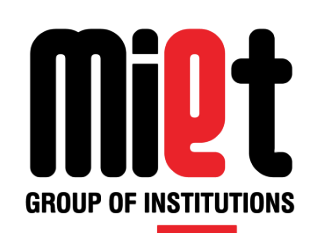

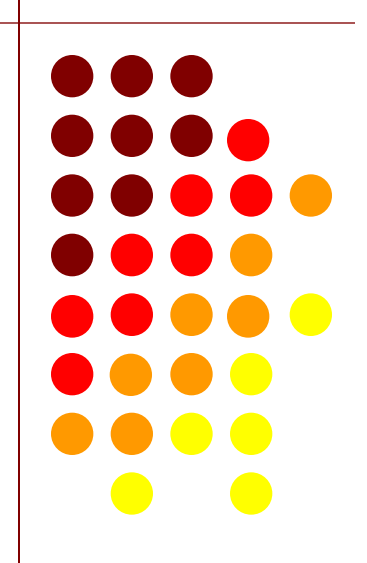

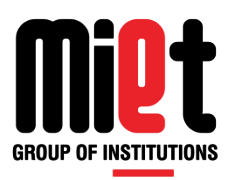

#### /\* DECLARE STRUCTURE STUDENT WITH FOLLOWING MEMBER ROLL NO, NAME, FATHER NAME, AGE, CITY, MARKS, AND LIST STUDENTS WHOSE MARKS ARE MORE THAN 75. \*/

#include<stdio.h>

#include<conio.h>

struct student

```
char name[10];
char fname[10];
```
int rollno;

int age;

```
char city[10];
```
int marks;

```
};
```
{

```
void main()
```

```
{
```

```
int i, j=0;
```

```
struct student s[100];
```
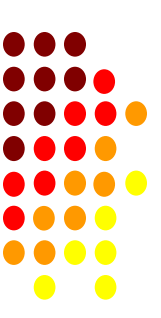

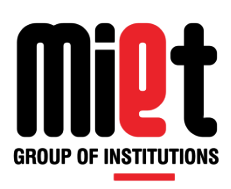

```
printf("enter details of 100 students");
for(i=0;i<100;i++){
scanf("%d %s %s %d %s %d", &s[i].rollno, s[i].name, s[i].fname, &s[i].age, s[i].city, &s[i].marks);
}
for(i=0; i<100; i++){
If(s[i].marks>75)
{
J++;
printf("%d %s %s %d %s %d", s[i].rollno, s[i].name, s[i].fname, s[i].age, s[i].city, s[i].marks);
}
}
if(j==0){
printf("no students marks are greater than 75");
}
getch();
}
```
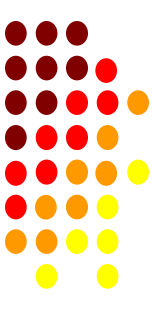

### **UNION**

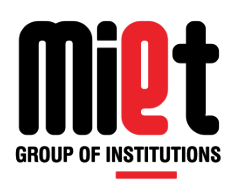

Union is a concept borrowed from structure, but major distinction between them in terms of storage.

In structure each member has its own storage location whereas all the members of union use the same

location, union handle only one member at a time.

A union can be declared using keyword union.

Example-

union sample

```
{
```
int a;

int b;

int c;

};

union sample item;

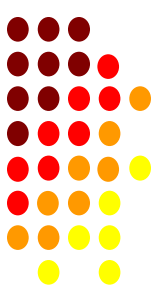

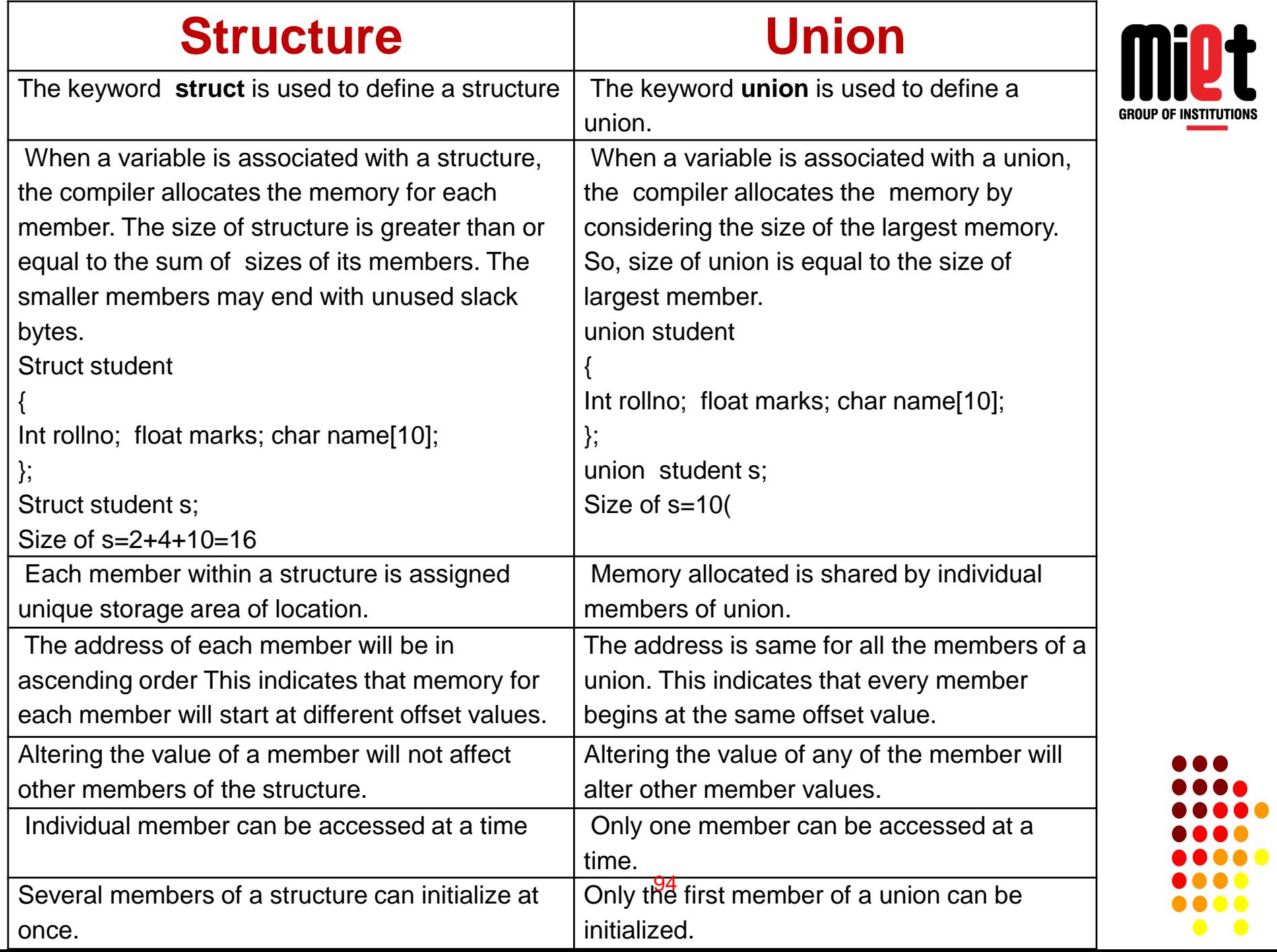

ſ

**DOO** 

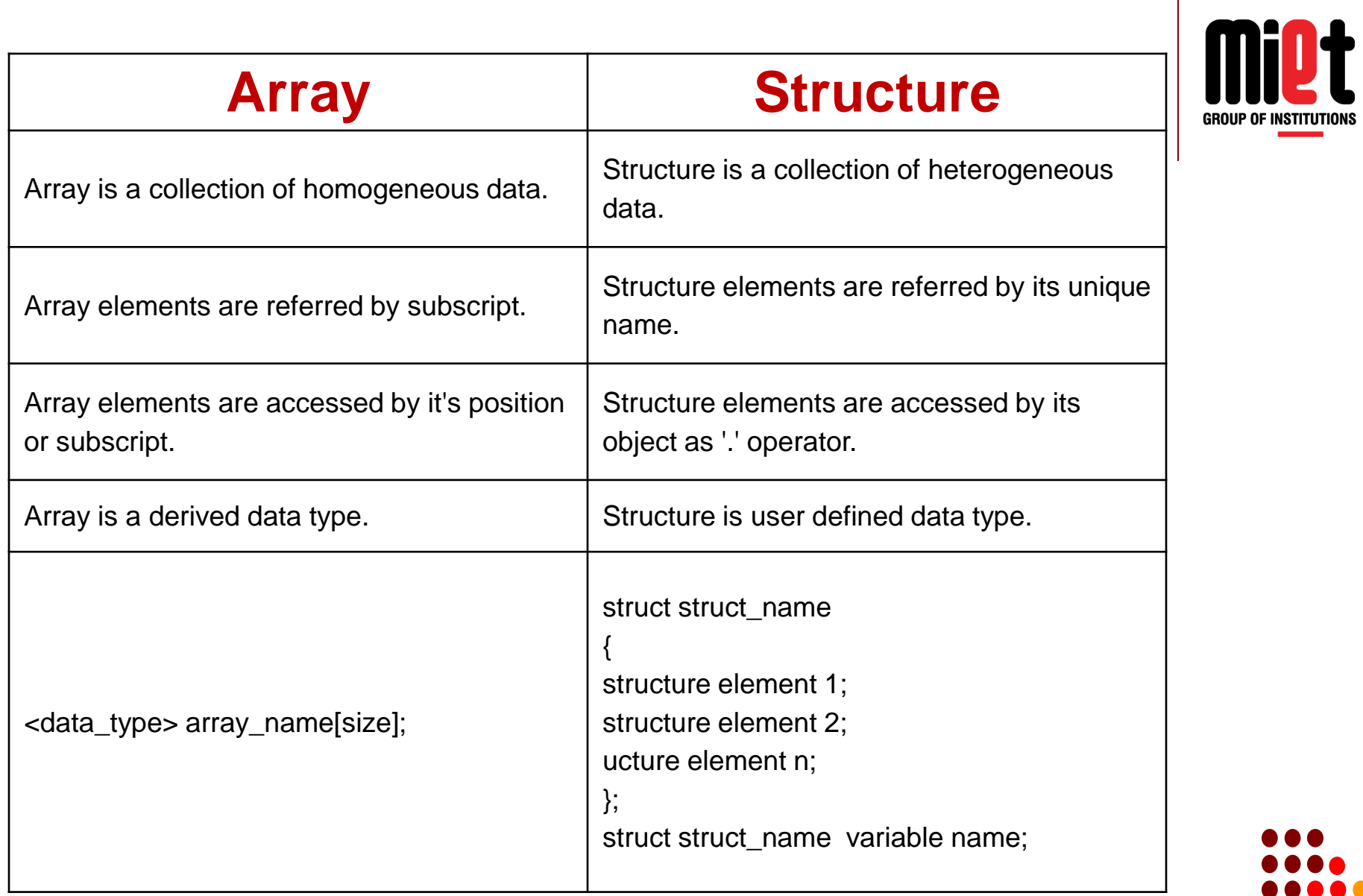

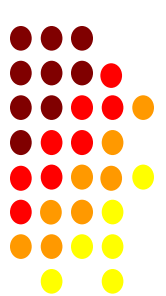

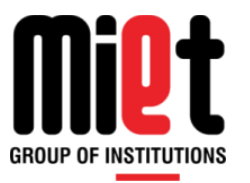

# **Programming For Problem Solving**

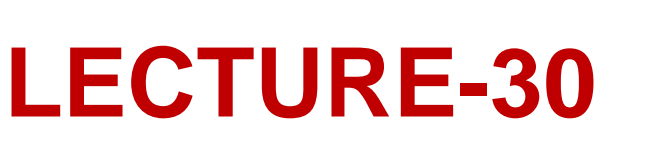

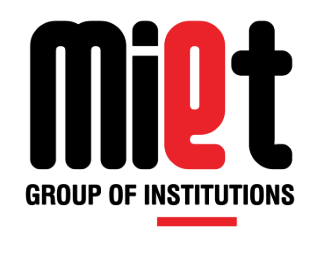

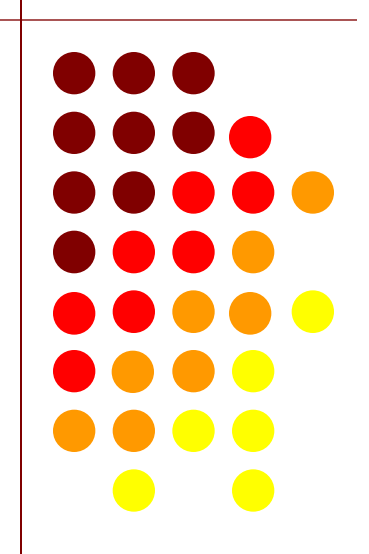

### **ENUMERATED DATA TYPE**

An enumeration is a user-defined data type

consists of integral constants and each integral constant is given a name.

Keyword enum is used to define enumerated data type.

```
enum name{ value1, value2,..., valueN };
```
Here, *name* is the name of enumerated data type or tag.

And *value1*, *value2*,....,*valueN* are values of *name*.

By default, *value1* will be equal to 0, *value2* will be 1 and so on but, the programmer can change the default value as below:

```
enum dept{ cse=10, me=40, it=13, ee=31};
```
#### **Example-1**

#include <stdio.h>

enum week{ sunday, monday, tuesday, wednesday, thursday, friday, Saturday}; nt main()

enum week today;

today=wednesday;

```
printf("%d day",today+1); return 0;
```
#### **Output**

4 day

}

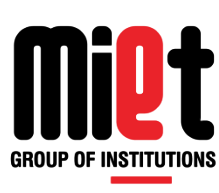

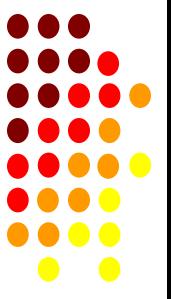

## **ENUMERATED DATA TYPE (CONT...)**

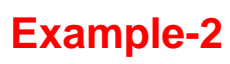

#include <stdio.h>

```
enum dept{ cse=10,it=13,me=40,ece=23,ee=13};
```
nt main()

```
{ enum dept d1;
```
d1=me;

```
printf(" Me branch code = %d ",d1); return 0;
```

```
}
```
#### **Output**

```
Me branch code = 40
```
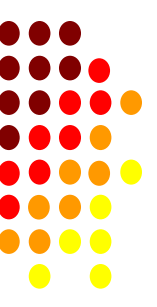

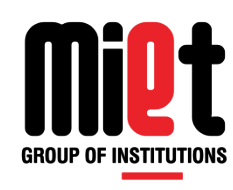